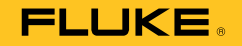

# **28 II Ex**  True-rms Digital Multimeter

# Bedienungshandbuch

November 2011 Rev. 2, 2/22 (German) © 2011-2022 Fluke Corporation. All rights reserved. Specifications are subject to change without notice. All product names are trademarks of their respective companies.

#### **BEFRISTETE GARANTIEBESTIMMUNGEN UND HAFTUNGSBESCHRÄNKUNG**

Fluke gewährleistet, dass dieses Produkt für die Dauer von drei Jahren ab dem Kaufdatum frei von Material- und Fertigungsdefekten bleibt. Diese Garantie gilt nicht für Sicherungen, Einwegbatterien oder Schäden durch Unfälle, Vernachlässigung, Missbrauch, Modifikation, Verunreinigung oder abnormale Betriebsbedingungen oder unsachgemäße Handhabung. Die Verkaufsstellen sind nicht dazu berechtigt, diese Gewährleistung im Namen von Fluke zu erweitern. Um die Garantieleistung in Anspruch zu nehmen, wenden Sie sich an das nächstgelegene Fluke-Dienstleistungszentrum, um Informationen zur Rücksendeautorisierung zu erhalten, und senden Sie das Produkt anschließend mit einer Beschreibung des Problems an dieses Dienstleistungszentrum.

DIESE GEWÄHRLEISTUNG STELLT DEN EINZIGEN UND ALLEINIGEN RECHTSANSPRUCH AUF SCHADENERSATZ DAR. ES WERDEN KEINE WEITEREN AUSDRÜCKLICHEN ODER IMPLIZIERTEN RECHTSANSPRÜCHE, Z. B. EIGNUNG FÜR EINEN BESTIMMTEN ZWECK, ERTEILT. FLUKE ÜBERNIMMT KEINE HAFTUNG FÜR SPEZIELLE, INDIREKTE, NEBEN-ODER FOLGESCHÄDEN ODER VERLUSTE, DIE AUF BELIEBIGER URSACHE ODER RECHTSTHEORIE BERUHEN. Weil einige Staaten oder Länder den Ausschluss oder die Einschränkung einer implizierten Gewährleistung sowie von Begleit- oder Folgeschäden nicht zulassen, ist diese Gewährleistungsbeschränkung möglicherweise für Sie nicht gültig.

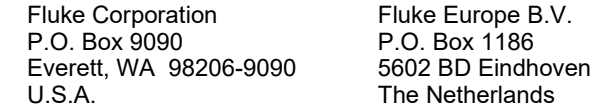

11/99

# **Inhaltsverzeichnis**

## **Titel**

## **Seite**

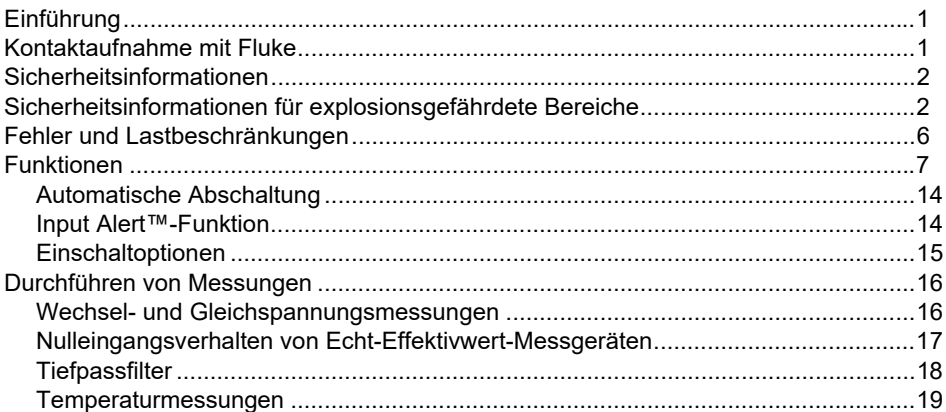

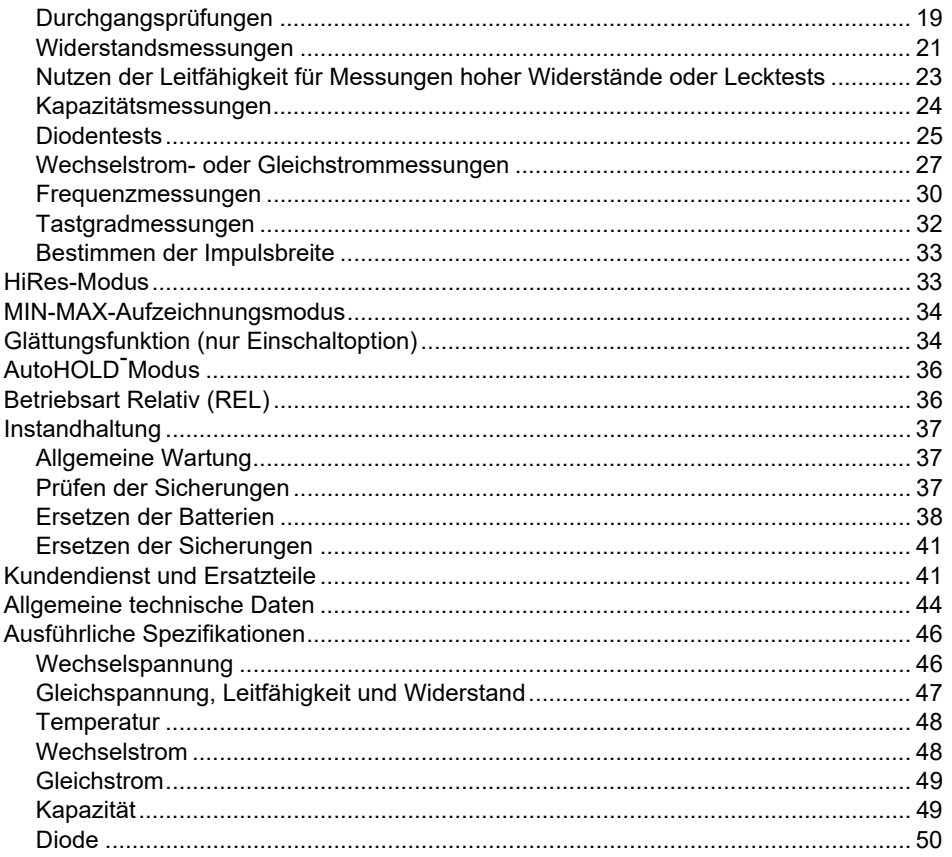

# Inhalt (forts.)

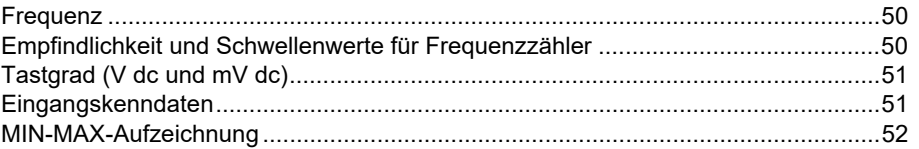

## *Einführung*

XW **Warnung Vor Gebrauch des Produkts die Sicherheitsinformationen lesen.** 

Das 28 II EX Digital Multimeter (das Produkt) ist ein kompaktes, leicht zu bedienendes Messgerät für elektrische und elektronische Schaltkreise.

**Lesen Sie das gesamte** *Benutzerhandbuch* **und den separaten** *Sicherheitsanweisungen***, bevor Sie das Produkt verwenden.** 

## *Kontaktaufnahme mit Fluke*

Fluke Corporation ist weltweit tätig. Lokale Kontaktinformationen finden Sie auf unserer Website: www.fluke.com.

Um Ihr Produkt zu registrieren oder die aktuellen Handbücher oder Ergänzungen anzuzeigen, zu drucken oder herunterzuladen, besuchen Sie unsere Website.

Fluke Corporation

P.O. Box 9090

Everett, WA 98206-9090

+1-425-446-5500

fluke-info@fluke.com

# *Sicherheitsinformationen*

**Warnung** kennzeichnet Situationen und Aktivitäten, die für den Anwender gefährlich sind. **Vorsicht** kennzeichnet Situationen und Aktivitäten, durch die das Produkt oder die zu prüfende Ausrüstung beschädigt werden können.

Die auf dem Produkt und in vorliegender Bedienungsanleitung verwendeten Symbole werden in Tabelle1 erläutert.

Um einen sicheren Betrieb des Produkts zu gewährleisten, sind alle Anweisungen und Warnungen in diesem Handbuch zu beachten.

## *Sicherheitsinformationen für explosionsgefährdete Bereiche*

*Hinweis* 

*Gehen Sie zu www.ecom-ex.com oder* 

*www.fluke.com, um die EU-*

*Konformitätserklärung und das Ex-Zertifikat für dieses Produkt herunterzuladen. Sie können eine Kopie auch direkt von Fluke bestellen.* 

Die vorliegende Bedienungsanleitung enthält Informationen und Sicherheitsvorschriften, die für eine sichere Verwendung des Geräts in Gefahrenbereichen unter den beschriebenen Bedingungen unbedingt zu berücksichtigen sind. Eine Nichtbeachtung dieser Informationen und Hinweise kann gefährliche Folgen haben oder gegen Vorschriften verstoßen.

Lesen Sie dieses Handbuch vollständig durch, bevor Sie das Produkt verwenden.

Im Zweifelsfall (bei Übersetzungs- oder Druckfehlern) gilt die englische Bedienungsanleitung.

## XW **Warnung**

**Zur Vermeidung von Stromschlag oder Verletzungen in EX-GEFAHRENBEREICHEN die folgenden Richtlinien befolgen:** 

- **Das Gerät darf innerhalb des explosionsgefährdeten Bereichs nicht geöffnet werden.**
- **Die Batterien dürfen nur außerhalb des explosionsgefährdeten Bereichs gewechselt werden.**
- **Das Mitführen von zusätzlichen Batterien ist im explosionsgefährdeten Bereich nicht zulässig.**
- **Es dürfen nur typgeprüfte Batterien eingesetzt werden. Eine Liste der zugelassenen Batterien finden Sie in Punkt 5.1 in den** *Sicherheitsanweisungen***.**
- **Unterschiedliche Temperaturbereiche für Tamb werden durch die typgeprüften Batterien festgelegt. Eine Liste der zugelassenen Batterien finden Sie in Punkt 5.1 in den** *Sicherheitsanweisungen***.**
- **Die Sicherungen dürfen nur außerhalb des explosionsgefährdeten Bereichs gewechselt werden.**

#### *True-rms Digital Multimeter*

 *Sicherheitsinformationen für explosionsgefährdete Bereiche* 

- **Es dürfen ausschließlich die vom Hersteller für explosionsgefährdete Bereiche vorgeschriebenen Sicherungen verwendet werden. Eine Liste der zugelassenen Sicherungen finden Sie unter Punkt 5.3 in den** *Sicherheitsanweisungen***.**
- **Verwenden Sie das Produkt nur, wenn die vorgeschriebenen und zugelassenen Parameter eingehalten werden.**
- **Nach jeder Messung an nicht eigensicheren Stromkreisen muss das Produkt mindestens drei Minuten ausgeschaltet bleiben, bevor es erneut in einen Gefahrenbereich gebracht wird.**
- **Ohne das zugehörige rote "Ex-Holster" darf das Produkt nicht in den Ex-Bereich eingebracht oder verwendet werden.**
- **Mit diesem Produkt in Ex-Bereichen ausschließlich zugelassenes Zubehör verwenden.**
- **Den Einsatz in aggressiven Säuren oder Basen vermeiden.**
- **Für Anwendungen, bei denen Geräte der Gruppe I erforderlich sind, darf das Produkt nicht in stetigem Kontakt mit Ölen, Hydraulikflüssigkeit oder Schmierfetten sein.**

• **Das Produkt nicht in den Zonen 0, 20, 21 oder 22 verwenden. Eine Messung an eigensicheren Verbindungen, die in diese Zonen hineinführen, ist unter Einhaltung der Anschlusswerte gestattet.** 

#### XW **Warnung**

**Zur Vermeidung von Verletzungen in explosionsgefährdeten Bergbaubereichen:** 

- **Extreme mechanische Belastungen sind zu vermeiden. Das Gerät selbst ist gegen Schläge mit einer Energie von 7 Joule bei -20**  °**C geschützt.**
- **Das Produkt darf nicht in stetigem Kontakt mit Ölen, Hydraulikflüssigkeit oder Schmierfetten sein.**
- **Das Produkt darf nicht in einer Festinstallation installiert werden**

#### XW **Warnung**

**Zur Vermeidung von Stromschlag, Feuer oder Verletzungen in allen Betriebsbereichen:** 

• **Vor Inbetriebnahme des Produkts alle Sicherheitsinformationen lesen.** 

- **Alle örtlich geltenden Sicherheitsbestimmungen sind strikt einzuhalten. Zur Vermeidung von Stromschlägen und Verletzungen durch Blitzentladungen beim Umgang mit gefährlichen freiliegenden spannungsführenden Leitern ist persönliche Schutzausrüstung (zugelassene Gummihandschuhe, Gesichtsschutz und flammbeständige Kleidung) zu tragen.**
- **Zusätzliche Warnhinweise zur Verwendung des Produkts in explosionsgefährdeten Gefahrenbereichen finden Sie in Abschnitt** *Sicherheitsanweisungen* **für explosionsgefährdete Bereiche.**
- **Das Produkt nur gemäß der Spezifikation verwenden, da andernfalls der vom Produkt gebotene Schutz nicht gewährleistet werden kann.**
- **Das Produkt nicht in feuchten oder nassen Umgebungen verwenden.**
- **Die Spezifikation der Messkategorie (CAT) der am niedrigsten spezifizierten Komponente eines Geräts, Messfühlers oder Zubehörs nicht überschreiten.**
- **Vor Verwendung des Produkts das Gehäuse untersuchen. Auf Risse oder fehlende Kunststoffteile prüfen. Insbesondere auf die Isolierung um die Anschlüsse herum achten.**
- **Die Prüfleitungen nicht verwenden, wenn sie beschädigt sind. Die Messleitungen auf beschädigte Isolierung, freiliegendes Metall bzw. auf Sichtbarkeit der Abnutzungsanzeige untersuchen. Durchgang der Messleitungen prüfen.**
- **Nicht allein arbeiten.**
- **Keine Spannungen >30 V AC eff, 42 V AC ss oder 60 V DC berühren.**
- **Für die Messung ausschließlich die korrekte Messkreiskategorie (CAT) und Spannung sowie für die Stromstärke spezifizierte Messfühler, Messleitungen und Adapter verwenden.**
- **Alle Messfühler, Testelektrodenkabel und sämtliches Zubehör entfernen, die nicht für die Messung erforderlich sind.**
- **Die Finger immer hinter der Griffbegrenzung der Prüfspitze halten.**
- **Den Betrieb auf die angegebene Messkreiskategorie, Spannung bzw. Nennstromstärke beschränken.**

## *True-rms Digital Multimeter*

 *Sicherheitsinformationen für explosionsgefährdete Bereiche* 

- **Zuerst eine bekannte Spannung messen, um die einwandfreie Funktion des Produkts zu prüfen.**
- **Ohne Tiefpassfilter auf gefährliche Spannungen prüfen.**
- **Zwischen beliebigen Anschlüssen bzw. zwischen Anschlüssen und Masse niemals eine höhere Spannung als die angegebene Nennspannung anlegen.**
- **Die Messfühler nicht an eine Spannungsquelle halten, wenn die Messleitungen mit Stromklemmen verbunden sind.**
- **Die Masseleitung immer vor der spannungsführenden Leitung anschließen und die spannungsführende Leitung immer vor der Masseleitung abklemmen.**
- **Wenn ein niedriger Ladezustand angezeigt wird, müssen die Batterien ausgetauscht werden. Andernfalls können Messungen fehlerhaft sein.**
- **Das Akkufach muss vor Verwendung des Geräts geschlossen und verriegelt werden.**
- **Das Produkt nicht verwenden, wenn es nicht richtig funktioniert.**
- **Das Produkt nicht verwenden, wenn es beschädigt ist.**

## W **Vorsicht**

**Zur Vermeidung von Schäden am Produkt oder am zu prüfenden Gerät folgende Richtlinien einhalten:** 

- **Vor dem Prüfen von Widerstand, Durchgang, Dioden oder Kapazität den Strom des Stromkreises abschalten und alle Hochspannungskondensatoren entladen.**
- **Für alle Messungen die entsprechenden Anschlüsse, Funktionen und Bereiche verwenden.**
- **Vor der Strommessung die Sicherungen des Produkts prüfen. (Siehe** *Prüfen der Sicherungen***.)**

# *Fehler und Lastbeschränkungen*

Sobald zu befürchten ist, dass die Gerätesicherheit beeinträchtigt wird, muss das Gerät außer Betrieb genommen und unverzüglich aus dem explosionsgefährdeten Bereich entfernt werden. Die unbeabsichtigte Wiederinbetriebnahme muss verhindert werden. Wir empfehlen, das Gerät zur Überprüfung an den Hersteller zu schicken.

Die Gerätesicherheit kann z.B. gefährdet sein, wenn:

- am Gehäuse Beschädigungen sichtbar sind.
- das Gerät unsachgemäßen Belastungen ausgesetzt wurde.
- das Gerät unsachgemäß gelagert wurde.
- das Gerät Transportschäden erlitten hat.
- Gerätebeschriftungen unleserlich sind.
- Fehlfunktionen auftreten.
- offensichtliche Messungenauigkeiten auftreten.
- mit dem Gerät keine Messungen mehr möglich sind.
- die zulässigen Grenzwerte überschritten wurden.

| Tabelle 1. Symbole |                                                                                                    |                                         |                                                                                                    |
|--------------------|----------------------------------------------------------------------------------------------------|-----------------------------------------|----------------------------------------------------------------------------------------------------|
| ⚠                  | WARNUNG - GEFAHR.<br>Benutzerdokumentation beachten.                                                                                                    | ⚠                                       | WARNUNG, GEFÄHRLICHE SPANNUNG, Risiko von<br>Stromschlägen.                                                                                                    |
| 冋                  | Schutzisoliert                                                                                                    | ⊣⊬                                      | Kapazitätsmessung                                                                                                    |
| ∼                  | AC (Wechselstrom)                                                                                                    | ↠                                       | Diode                                                                                                    |
|                    | DC (Gleichstrom)                                                                                                    | $\epsilon$                              | Entspricht den Richtlinien der Europäischen Union.                                                                                                    |
| ᆂ                  | Erdung                                                                                                    | $\langle \overline{\mathbb{E}} \rangle$ | Entspricht der europäischen Verordnung für<br>explosionsgefährdete Bereiche (ATEX-Richtlinie).                                                                                  |
| ⊟                  | Sicherung                                                                                                    | <b>CAT II</b>                           | Messkategorie II gilt für Prüf- und Messkreise, die direkt mit<br>der Verwendungsstelle (wie Netzsteckdosen u. ä.) der<br>Niederspannungs-Netzstrominstallation verbunden sind. |
| Œ                  | Akku Schwache Batterie, wenn angezeigt.                                                                                                    | CAT I I I I                             | Messkategorie III gilt für Prüf- und Messkreise, die mit der<br>Verteilung der Niederspannungs-Netzstrominstallation des<br>Gebäudes verbunden sind.                            |
| )))                | Durchgangsprüfung oder Durchgangspiepton                                                                                                    | <b>CAT IV</b>                           | Messkategorie IV gilt für Prüf- und Messkreise, die mit der<br>Quelle der Niederspannungs-Netzstrominstallation des<br>Gebäudes verbunden sind.                                 |
| 亙                  | Dieses Produkt entspricht den Kennzeichnungsvorschriften der WEEE-Richtlinie. Das angebrachte Etikett weist darauf hin,<br>dass dieses elektrische/elektronische Gerät nicht im Hausmüll entsorgt werden darf. Produktkategorie: In Bezug auf die<br>Gerätetypen in Anhang I der WEEE-Richtlinie ist dieses Gerät als Produkt der Kategorie 9, "Überwachungs- und<br>Kontrollinstrument", klassifiziert. Dieses Produkt nicht mit dem Hausmüll entsorgen. |                                         |                                                                                                    |

**Tabelle 1. Symbole** 

# *Funktionen*

Die Tabellen 2 bis 5 geben eine kurze Beschreibung der Merkmale des Produkts.

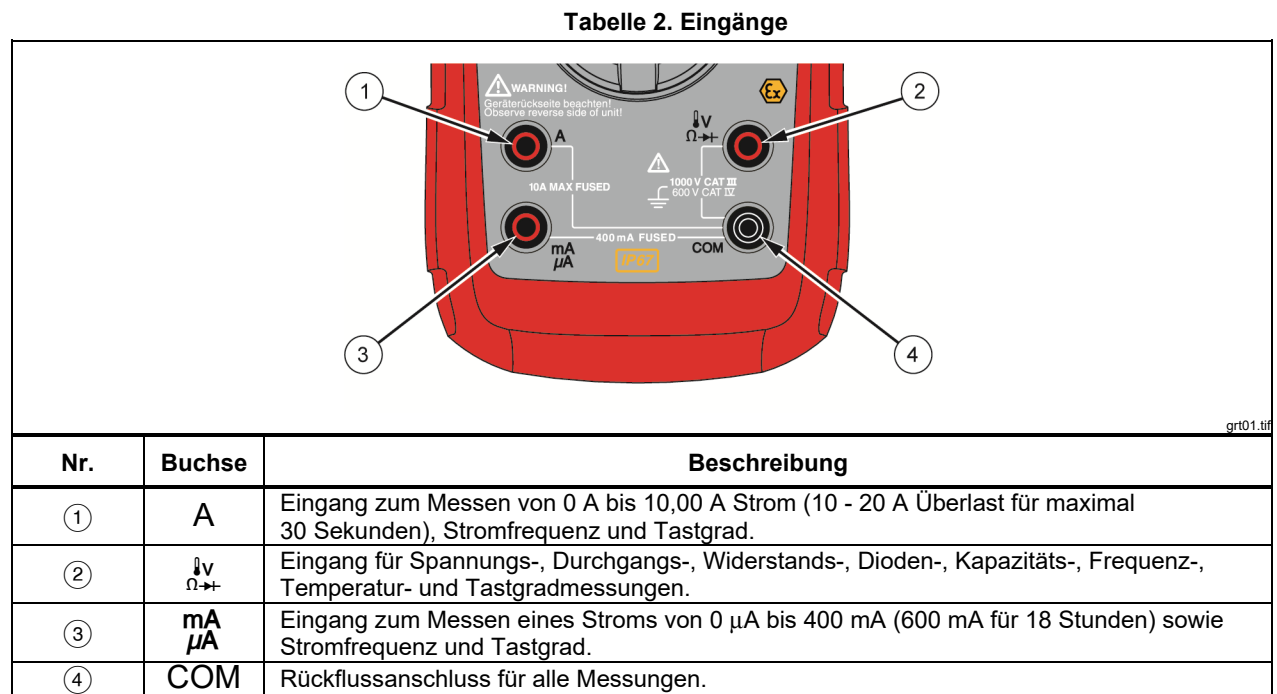

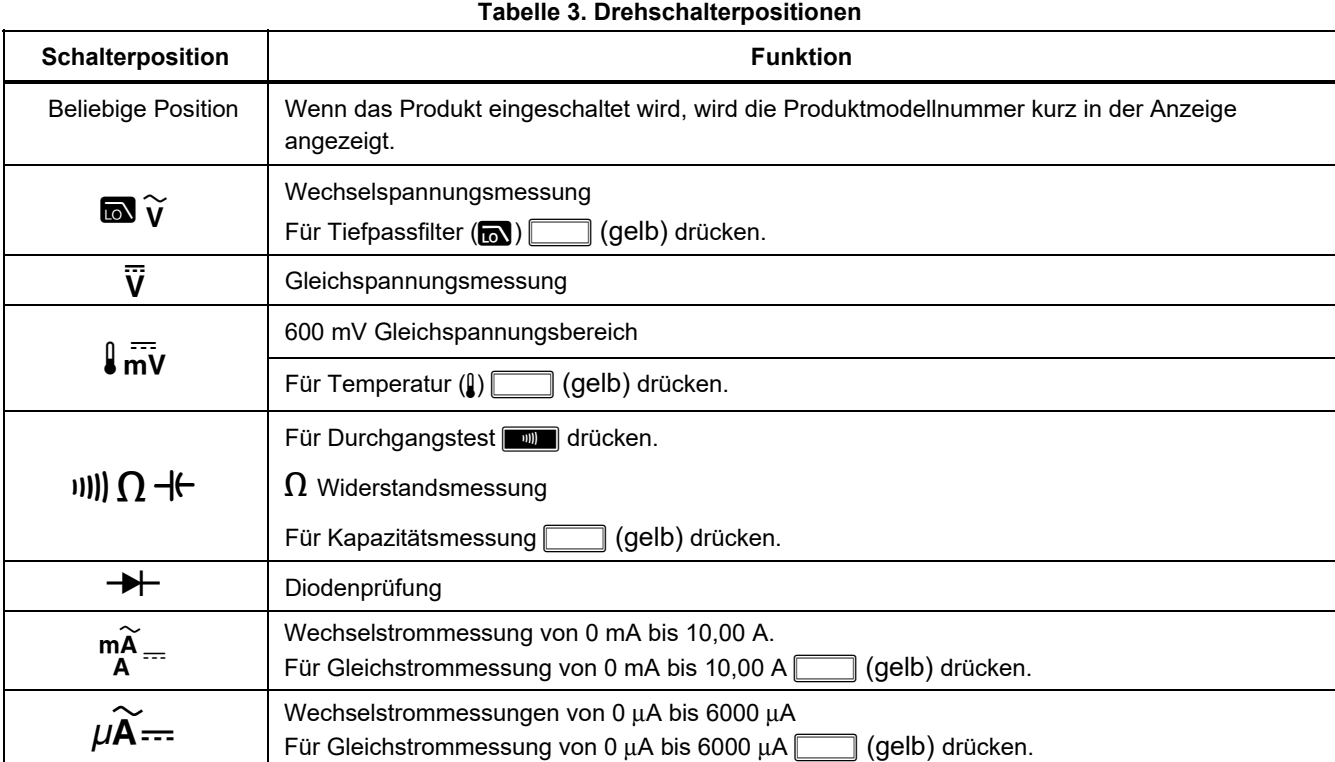

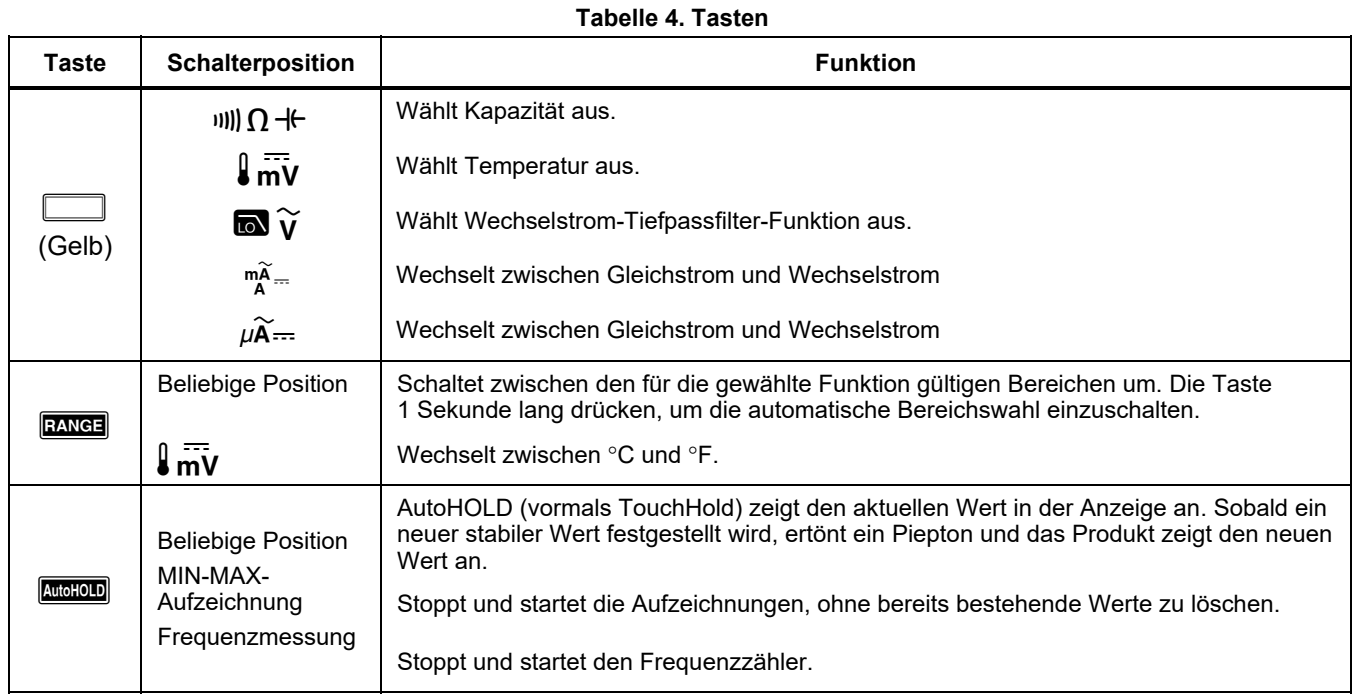

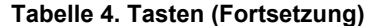

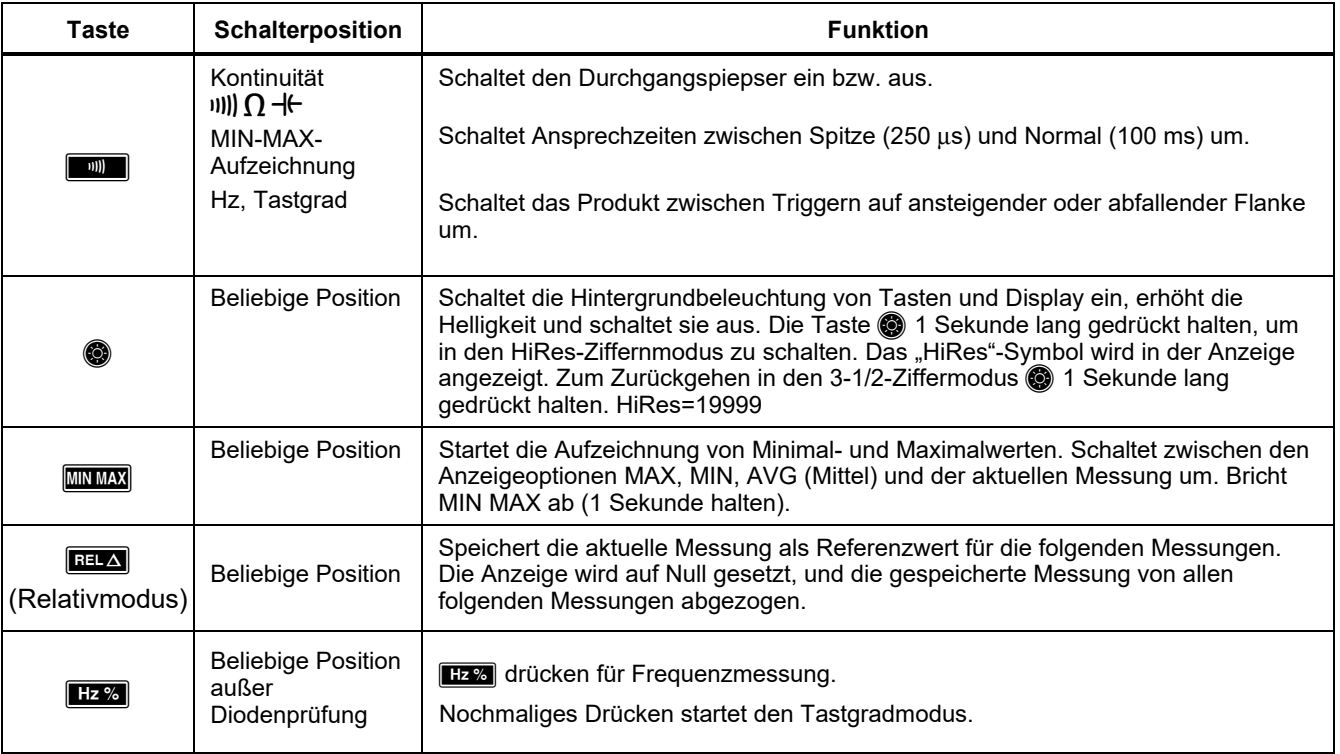

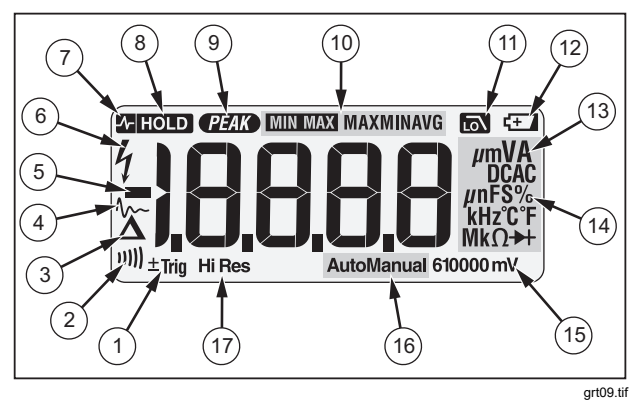

#### **Abbildung 1. Anzeigefunktionen**

#### **Tabelle 5. Anzeigefunktionen**

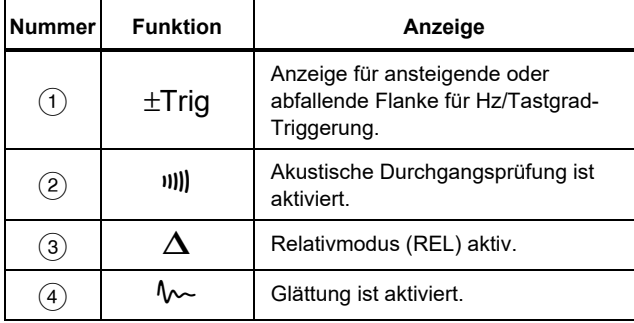

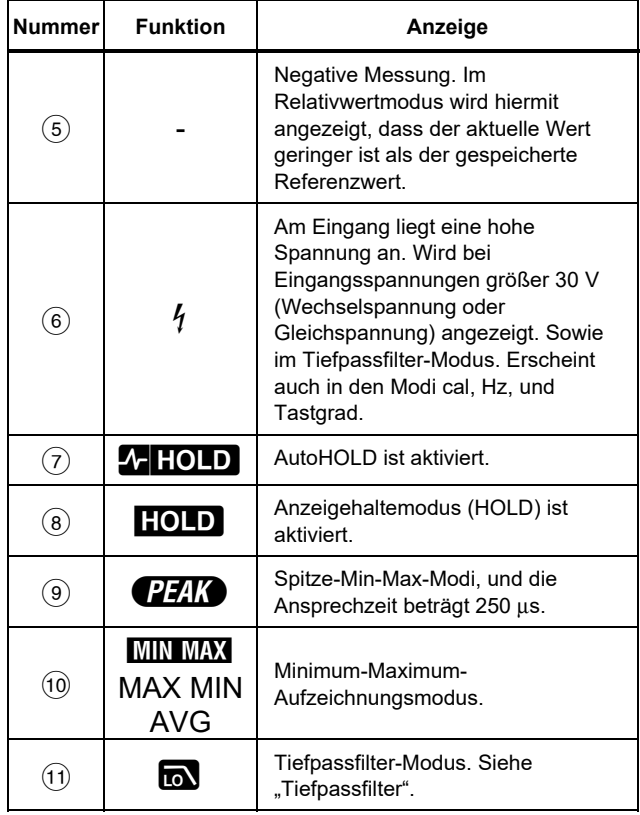

#### **Tabelle 5. Anzeigeelemente (Forts.)**

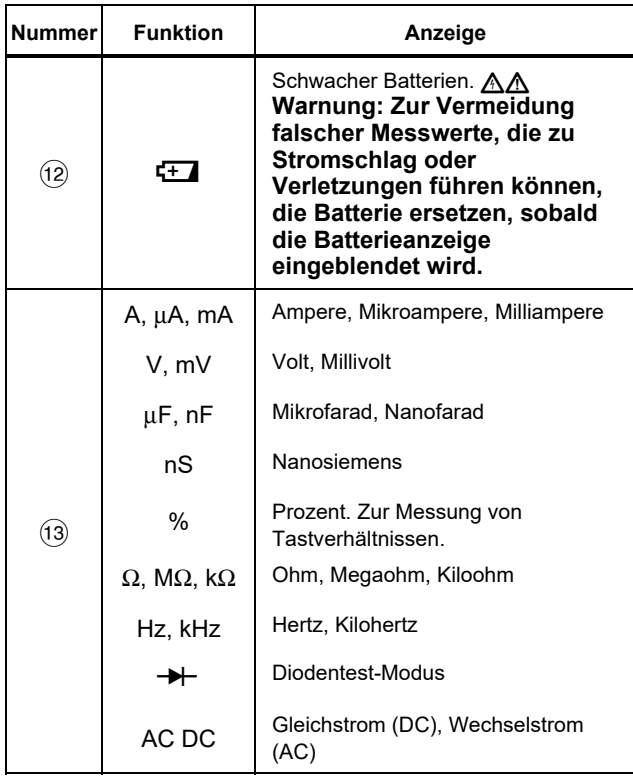

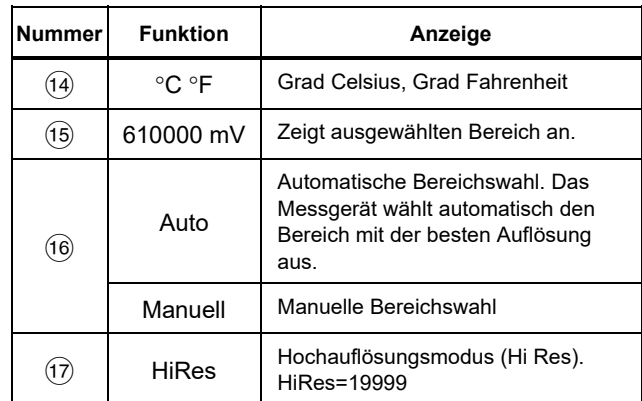

#### **Tabelle 5. Anzeigeelemente (Forts.)**

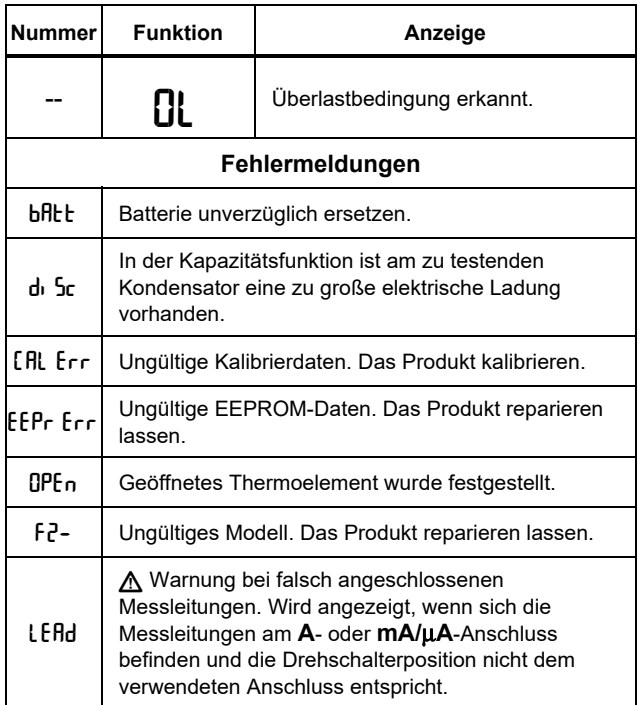

#### *Automatische Abschaltung*

Das Messgerät schaltet sich automatisch ab, wenn der Drehschalter oder die Drucktasten länger als 30 Minuten nicht benutzt werden. Wenn MIN MAX-Aufzeichnung aktiviert ist, schaltet sich das Messgerät nicht ab. Siehe Tabelle 6 zum Deaktivieren der automatischen Abschaltung.

#### *Input Alert™-Funktion*

Wenn eine Messleitung in die Anschlüsse mA/μA oder A eingesteckt ist, der Drehschalter sich jedoch nicht wie vorgeschrieben in der korrekten Strommessungsposition befindet, warnt der Piepser den Bediener mit einem zirpenden Ton und in der Anzeige blinkt "LERd". Diese Warnung soll verhindern, dass der Bediener Spannung, Durchgang, Widerstand, Kapazität oder Dioden mit den Messleitungen in Strombuchsen misst.

#### W**Vorsicht**

**Wenn die Messfühler (parallel) zu einem stromführenden Schaltkreis angelegt werden und eine Messleitung in eine Strombuchse eingesteckt ist, kann dies den Prüfschaltkreis beschädigen und die Sicherung des Produkts auslösen. Der Widerstand durch die Strombuchsen des Messgeräts ist in diesem Fall so gering, dass es zu einem Kurzschluss kommt.** 

## *Einschaltoptionen*

Zum Einstellen einer Einschaltoption beim Einschalten des Produkts eine Taste aus der Liste in Tabelle 6 drücken.

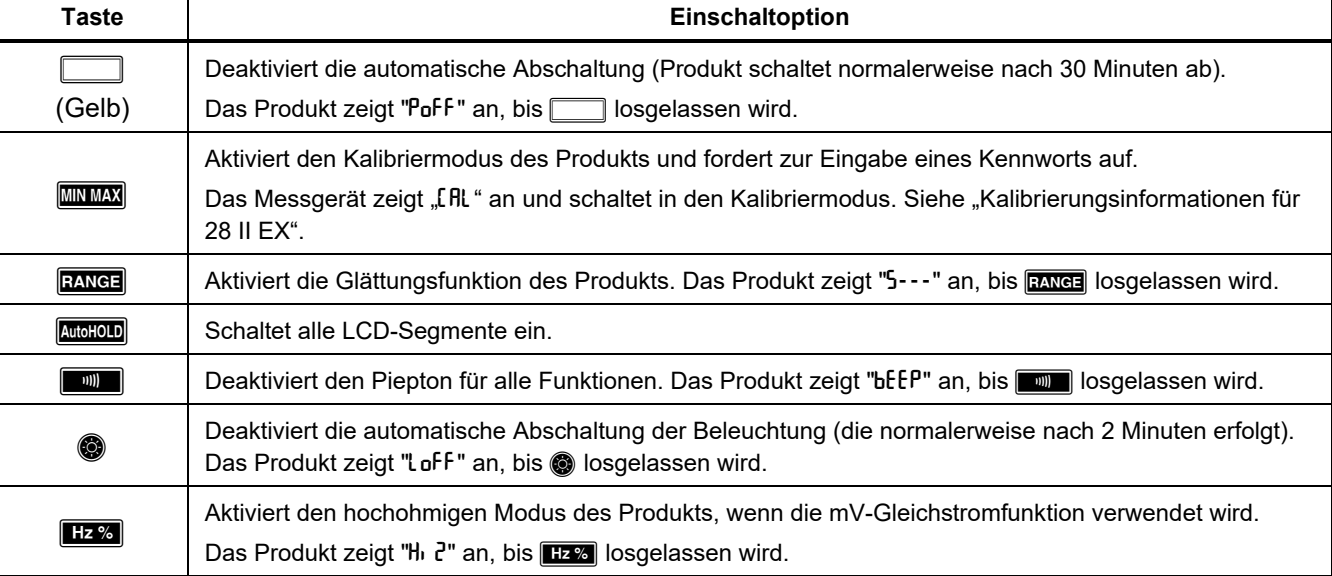

#### **Tabelle 6. Einschaltoptionen**

# *Durchführen von Messungen*

Das Produkt bietet Echteffektivwert-Messungen, die für verzerrte Sinuswellen und andere Signalformen (ohne Gleichspannungsoffset), zum Beispiel Rechteck-, Dreieck- oder Treppensignale, genau sind.

#### *Wechsel- und Gleichspannungsmessungen*

Die Spannungsbereiche des Produkts sind 600,0 mV, 6,000 V, 60,00 V, 600,0 V und 1.000 V. Zur Auswahl des 600,0-mV-DC-Bereichs den Drehschalter auf  $\overline{my}$  stellen.

Siehe Abbildung 2zum Messen von Wechselspannung oder Gleichspannung.

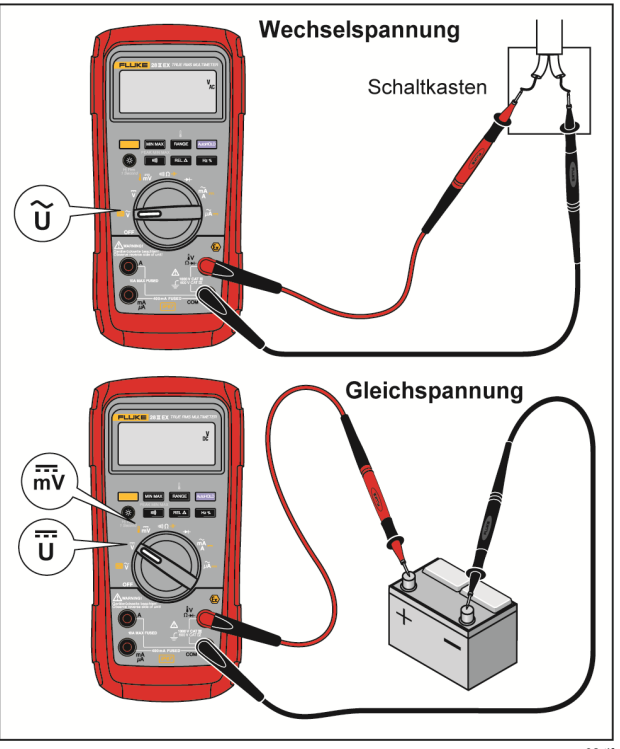

gsz02.tif

**Abbildung 2. Wechsel- und Gleichspannungsmessungen** 

Beim Messen von Spannung verhält sich das Produkt ungefähr wie eine parallelgeschaltete 10-MΩ-Impedanz (10.000.000 Ω). Dieser Belastungseffekt kann in hochohmigen Schaltungen Messfehler verursachen. In den meisten Fällen ist der Fehler vernachlässigbar (0,1 % oder weniger), wenn die Impedanz des Schaltkreises 10 kΩ (10.000 Ω) oder weniger beträgt.

Zur Messung der Gleichspannungsabweichung einer Wechselspannung sollte für eine größere Genauigkeit zuerst die Wechselspannung gemessen werden. Den Wechselspannungsbereich notieren, dann manuell einen Gleichspannungsbereich wählen, der dem Wechselspannungsbereich gleich oder größer ist. Dadurch wird die Genauigkeit der Gleichspannungsmessung verbessert, da die Eingangsschutzkreise nicht aktiviert werden.

#### *Nulleingangsverhalten von Echt-Effektivwert-Messgeräten*

Echteffektivwert-Messgeräte können verzerrte Wellenformen genau messen, doch wenn die Messleitungen bei AC-Funktionen kurzgeschlossen werden, zeigt das Produkt einen Messwert zwischen 1 und 30 an. Wenn die Messleitungen offen sind, schwanken die angezeigten Werte möglicherweise störungsbedingt. Diese Offsetwerte sind normal. Sie haben keine Auswirkung auf die Wechselstrommessgenauigkeit des Produkts in den spezifizierten Messbereichen.

Unbestimmte Eingangspegel sind:

- Wechselspannung: unterhalb 3 % von 600 mV Wechselspannung bzw. 18 mV Wechselspannung
- Wechselstrom: unterhalb 3 % von 60 mA Wechselstrom bzw. 1,8 mA Wechselstrom
- Wechselstrom: unterhalb 3 % von 600 μA Wechselstrom bzw. 18 μA Wechselstrom

#### *Tiefpassfilter*

Das Produkt ist mit einem Wechselstrom-Tiefpassfilter ausgerüstet. Beim Messen von Wechselspannung oder einer Wechselstromfrequenz a drücken, um den Tiefpassfiltermodus ( $\blacksquare$ ) zu aktivieren. Das Produkt misst weiterhin im ausgewählten Modus, doch das Signal wird jetzt durch einen Filter geleitet, der unerwünschte Spannungen oberhalb von 1 kHz blockiert, siehe Abbildung 3. Die Messung der niederfrequenten Spannungen unterhalb von 1 kHz erfolgt mit reduzierter Genauigkeit. Der Tiefpassfilter kann die Messleistung bei zusammengesetzten Sinuswellen verbessern, wie sie typischerweise von Invertern und VF-Motorantrieben erzeugt werden.

## XW **Warnung**

**Zur Vermeidung von Stromschlägen oder Verletzungen den Tiefpassfilter nicht beim Prüfen auf gefährliche Spannungen verwenden. Die vorhandenen Spannungen sind u. U. höher als angegeben. Zuerst eine Spannungsmessung ohne Filter durchführen, um ggf. das Vorhandensein von gefährlicher Spannung zu erkennen. Dann die Filterfunktion auswählen.** 

#### *Hinweis*

*Wenn der Tiefpassfilter gewählt ist, geht das*  **Produkt in die manuelle Bereichswahl. <b>EANGE** *drücken, um den Messbereich auswählen. Die automatische Bereichswahl ist mit dem Tiefpassfilter nicht verfügbar.* 

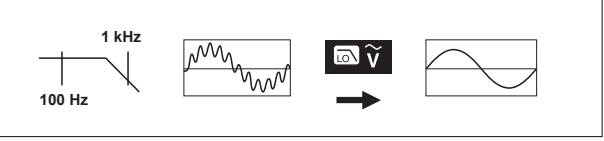

aom11f.tif

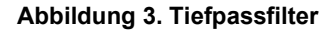

#### *Temperaturmessungen*

Das Produkt misst die Temperatur von einem Thermoelement Typ K. **EANGE** drücken, um Celsius (°C) oder Fahrenheit (°F) auszuwählen.

## W**Vorsicht**

**Um mögliche Beschädigung des Produkts oder eines anderen Gerät zu verhindern, immer bedenken, dass das Produkt selbst für -200,0** °**C bis +1090,0** °**C (-328,0** °**F bis 1994** °**F) spezifiziert ist, das Thermoelement Typ K jedoch nur für 260** °**C. Für Temperaturen außerhalb dieses Bereichs ein entsprechend höher spezifiziertes Thermoelement verwenden.** 

Die Anzeigenbereiche betragen -200,0 °C bis +1.090 °C und -328,0 °F bis 1.994 °F. Messwerte außerhalb dieser Bereiche werden als 0L auf dem Display angezeigt. Wenn kein Thermoelement angeschlossen ist, wird in der Anzeige ebenfalls 0PEn angezeigt.

Temperaturmessungen:

- 1. Ein Typ-K-Thermoelement an die Buchsen COM und w des Produkts anschließen.
- 2. Den Drehschalter auf  $\lim_{n \to \infty}$  drehen.
- 3. **Im drücken, um den Temperaturmodus zu** aktivieren.

4. EXNET drücken, um Celsius oder Fahrenheit auszuwählen.

## *Durchgangsprüfungen*

### W**Vorsicht**

**Zur Vermeidung von Schäden am Produkt oder am zu prüfenden Gerät vor Kontinuitätsprüfungen die Stromversorgung vom Stromkreis trennen und alle Hochspannungskondensatoren entladen.** 

Zur Kontinuitätsprüfung gehört ein Piepser, der ertönt, wenn der Stromkreis durchgängig ist. Der Piepser ermöglicht die schnelle Kontinuitätsprüfung ohne Beobachten der Anzeige.

Das Produkt für die Kontinuitätsprüfung anschließen. Siehe Abbildung 4.

Drücken Sie **E, um die akustische** Durchgangsprüfung ein- oder auszuschalten.

Die Kontinuitätsfunktion erkennt zeitweilige offene Schaltungen und Kurzschlüsse von einer Kürze von bis zu 1 ms. Für solche kurzzeitigen Kurzschlüsse erzeugt das Produkt einen kurzen Pieps.

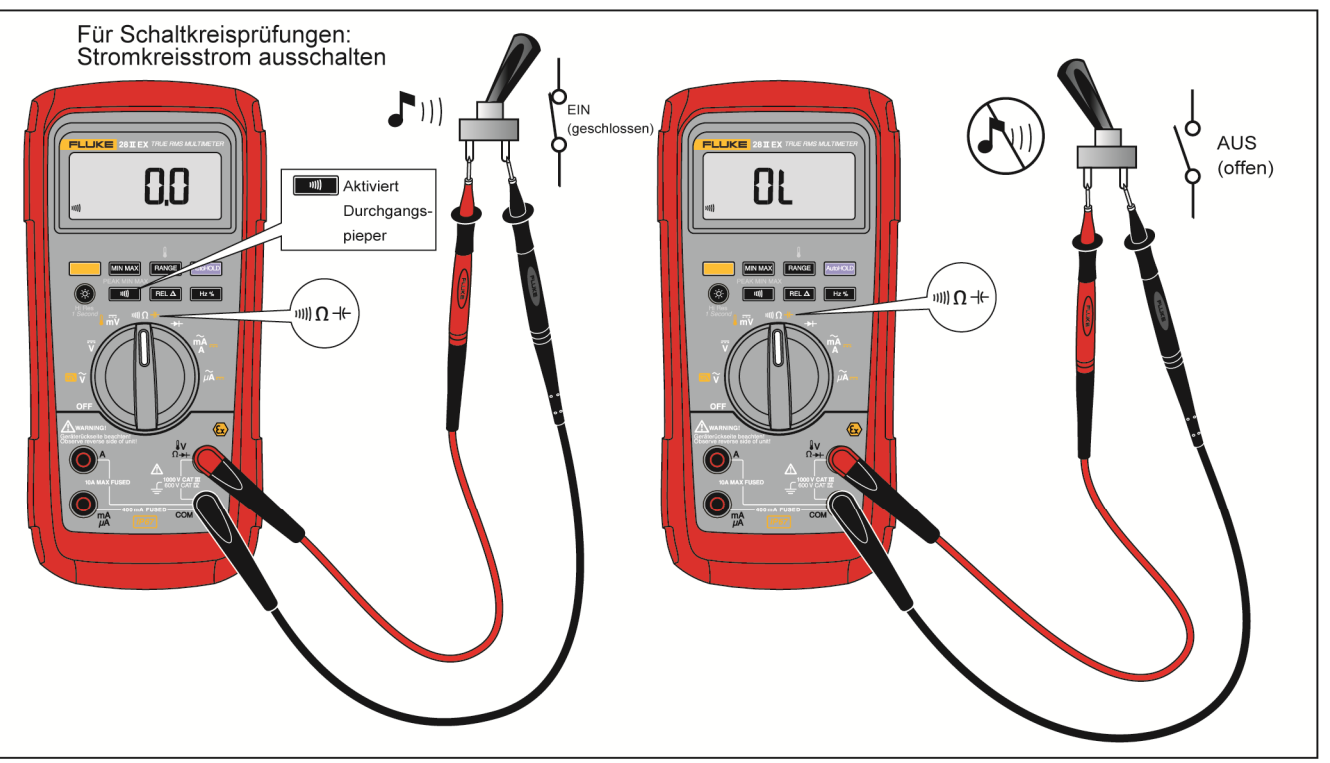

gsz03.tif

**Abbildung 4. Durchgangsprüfungen**

#### *Widerstandsmessungen*

#### W**Vorsicht**

**Zur Vermeidung von Schäden am Produkt oder am zu prüfenden Gerät vor Kontinuitätsprüfungen die Stromversorgung vom Stromkreis trennen und alle Hochspannungskondensatoren entladen.** 

Das Produkt sendet einen schwachen Strom durch den Schaltkreis, um den Widerstand zu messen. Da dieser Strom durch alle möglichen Pfade zwischen den Messsonden fließt, stellt die Anzeige den Gesamtwiderstand aller Pfade zwischen den Messsonden dar.

Die Widerstandsbereiche des Produkts sind 600,0 Ω, 6,000 kΩ, 60,00 kΩ, 600,0 kΩ, 6,000 MΩ und 50,00 MΩ.

Zum Messen von Widerständen das Produkt gemäß Abbildung 5 einrichten.

Ratschläge zum Messen von Widerständen:

- Der für einen Widerstand in einer Schaltung gemessene Wert kann vom Nennwert des Widerstands abweichen.
- Der Widerstand der Messleitungen kann zu einem Fehler von 0,1 Ω bis 0,2 Ω führen. Zur Bestimmung des Fehlers die Messfühlerspitzen kurzschließen und den Widerstand der Messleitungen messen. Falls notwendig, kann dieser Wert von den Messwerten im Relativwertmodus (REL) automatisch abgezogen werden.
- Die Widerstands-Funktion kann eine Spannung ausgeben, die bewirkt, dass ein in Durchlassrichtung geschalteter Silizium-Dioden- oder Transistorübergang leitet. Wenn dies vermutet wird, **BANGE** drücken, um einen niedrigeren Strom im nächst höheren Bereich anzulegen. Wenn der Wert höher ist, den höheren Wert verwenden. Die typischen Kurzschlussströme können der Eingangscharakteristik-Tabelle in den technischen Angaben entnommen werden.

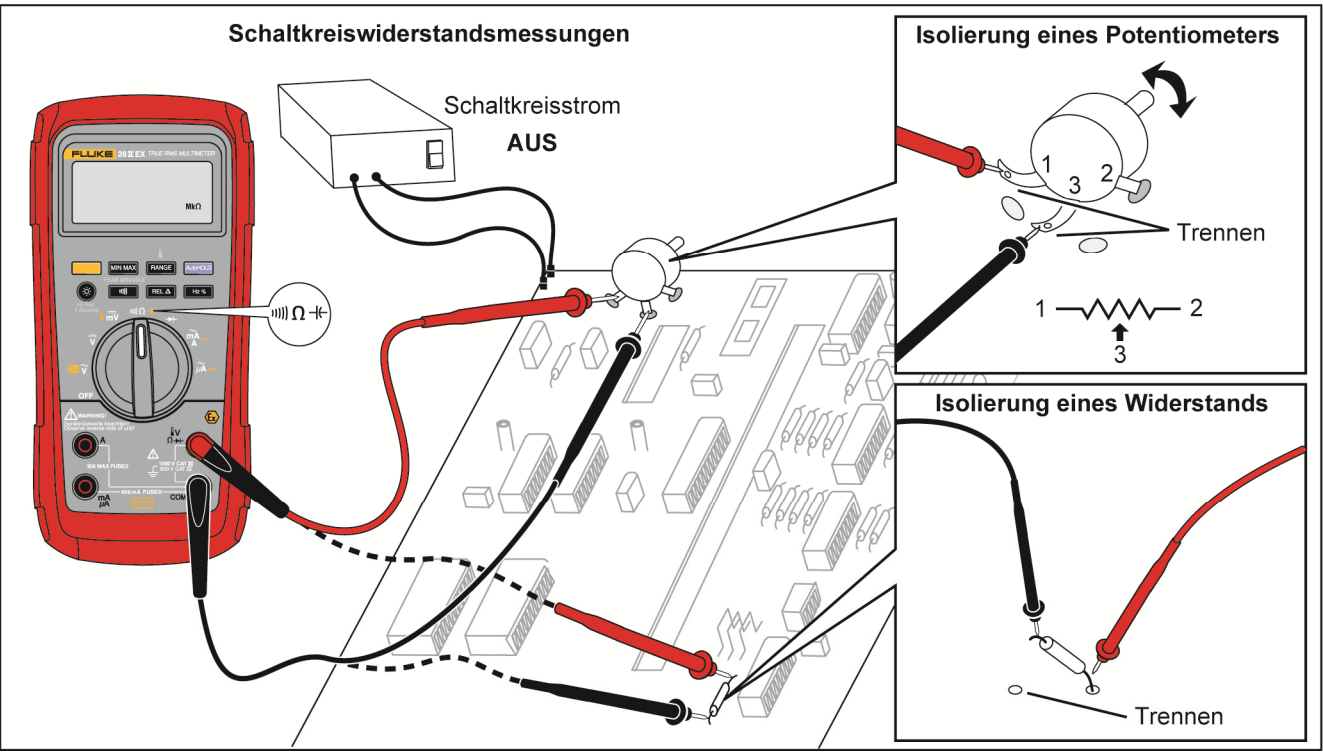

gsz04.tif

**Abbildung 5. Widerstandsmessungen** 

#### *Nutzen der Leitfähigkeit für Messungen hoher Widerstände oder Lecktests*

Leitfähigkeit, die Umkehrfunktion zum Widerstand, ist die Fähigkeit eines Schaltkreises, Strom zu leiten. Hohe Leitfähigkeitswerte (Leitwerte) deuten auf niedrige Widerstandswerte hin.

Der 60-nS-Bereich des Produkts misst die Leitfähigkeit in Nanosiemens (1 nS = 0,000000001 Siemens). Da diese geringen Leitfähigkeitswerte hohen Widerstandswerten entsprechen, kann mit dem nS-Bereich des Produkts der Widerstand von Bauteilen bis zu 100.000 MΩ, 1/1 nS = 1000 MΩ gemessen werden.

Zum Messen der Leitfähigkeit das Produkt zum Messen von Widerständen gemäß Abbildung 5 einrichten, dann **EANGE** drücken, bis der Anzeiger nS in der Anzeige erscheint.

Ratschläge zum Messen der Leitfähigkeit:

- Messungen in hochohmigen Schaltkreisen sind anfällig für induzierte elektrische Störungen. Zum Glätten der Mehrheit der Rauschwerte in den Modus MIN-MAX-Aufzeichnung schalten und dann den Mittelwert (AVG) der Messung bestimmen.
- Normalerweise gibt es bei offenen Messleitungen einen Restleitwert. Genaue Ablesungen können in der Betriebsart Relativ (REL) durchgeführt werden, indem die Restleitfähigkeit abgezogen wird.

#### *Kapazitätsmessungen*

## W**Vorsicht**

**Zur Vermeidung von Schäden am Produkt oder am zu prüfenden Gerät vor dem Messen von Kapazität die Stromversorgung vom Stromkreis trennen und alle Hochspannungskondensatoren entladen. Anhand der Gleichspannungsfunktion sicherstellen, dass der Kondensator entladen ist.** 

Die Kapazitätsbereiche des Produkts sind 10,00 nF, 100,0 nF, 1,000 μF, 10,00 μF, 100,0 μF und 9999 μF.

Zum Messen von Kapazität das Produkt gemäß Abbildung 6 einrichten.

Die Genauigkeit von Messungen im Bereich von 1000 nF und darunter wird verbessert, indem man im Relativmodus (REL) die Restkapazität des Produkts und der Messleitungen abzieht.

#### *Hinweis*

*Wenn am zu testenden Kondensator eine zu große elektrische Ladung vorhanden ist, zeigt die Anzeige "diSC" an.* 

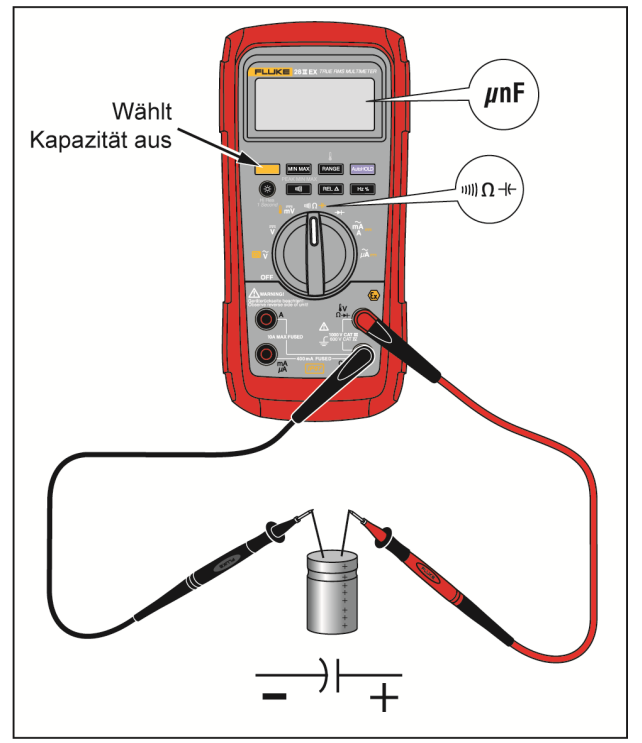

gsz05.tif

**Abbildung 6. Kapazitätsmessungen** 

#### *Diodentests*

#### W**Vorsicht**

**Zur Vermeidung von Schäden am Produkt oder am zu prüfenden Gerät vor Diodentests die Stromversorgung vom Stromkreis trennen und alle Hochspannungskondensatoren entladen.** 

Anhand der Diodenprüffunktion Dioden, Transistoren, Thystoren (SRCs) und andere Halbleiterbauelemente prüfen. Diese Funktion testet eine Halbleiterverbindung, indem Strom durch die Verbindung gesendet und dann der Spannungsabfall gemessen wird. An einem intakten Siliziumübergang fällt die Spannung zwischen 0,5 V und 0,8 V ab.

Zum Prüfen einer Diode außerhalb eines Schaltkreises das Produkt gemäß Abbildung 7 einrichten. Für die Bestimmung der Durchlassvorspannung an einem Halbleiterbauteil müssen die rote Messleitung mit dem positiven Anschluss des Bauteils und die schwarze Messleitung mit dem negativen Anschluss des Bauteils verbunden werden.

Eine gute Diode sollte innerhalb eines Schaltkreises Vorwärtsmesswerte zwischen 0,5 V und 0,8 V erzeugen; die Rückwärtsmesswerte können jedoch je nach Widerstand der anderen Pfadkomponenten zwischen den Messleitungen variieren.

Wenn die Diode einwandfrei ist (<0,85 V), ertönt ein kurzer Signalton. Ein Dauerton ertönt, wenn der Messwert ≤ 0,100 V beträgt, was einem Kurzschluss entsprechen würde. Die Anzeige zeigt "OL" an, wenn die Diode offen ist.

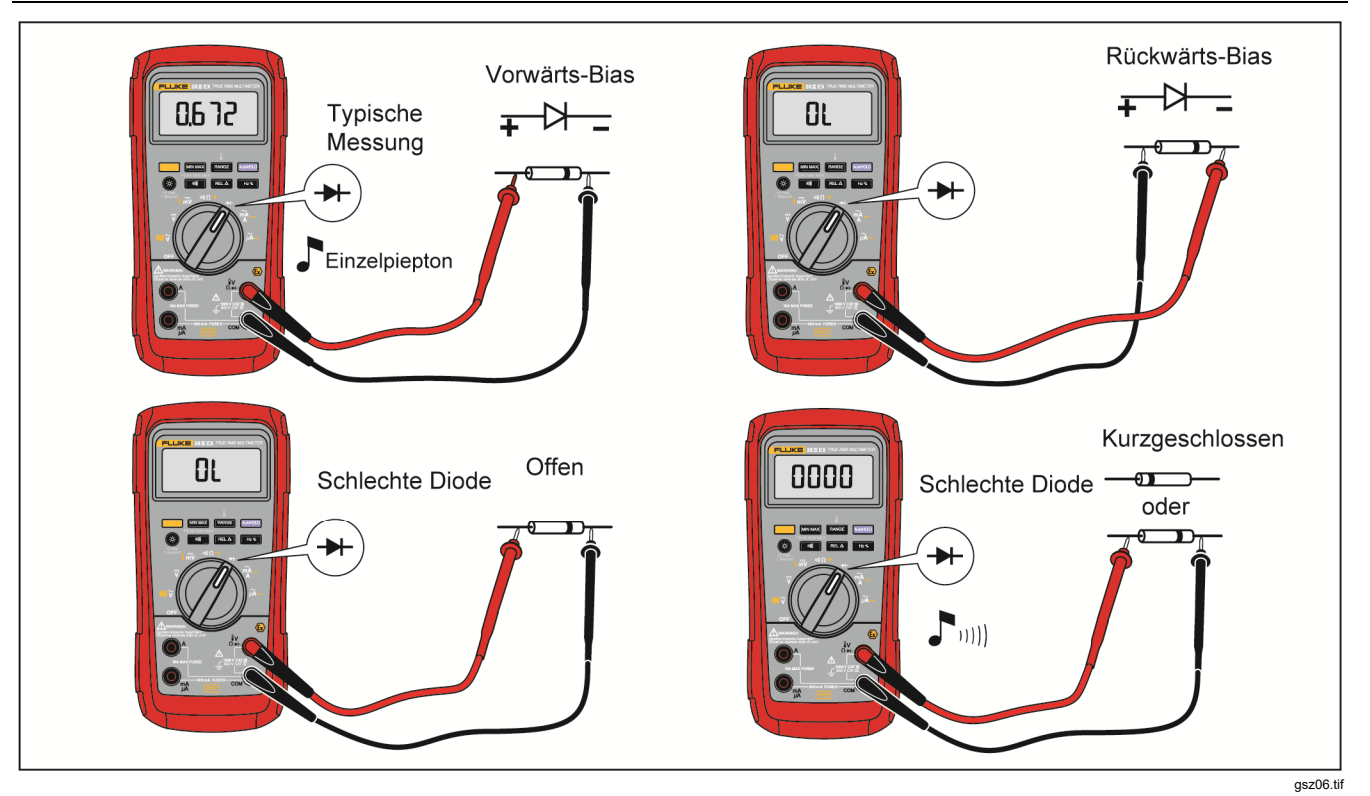

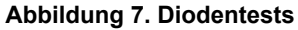

#### *Wechselstrom- oder Gleichstrommessungen*

# XW **Warnung**

**Zur Vermeidung von Stromschlägen und Verletzungen niemals eine Strommessung im Schaltkreis versuchen, wenn das Erdpotential im offenen Schaltkreis mehr als 1000 V beträgt. Dies kann das Produkt beschädigen oder zu Körperverletzungen bei durchbrennenden Sicherungen während der Messung führen.** 

## W**Vorsicht**

**Zur Vermeidung von Beschädigungen am Produkt oder an den zu testenden Geräten Folgendes beachten:** 

- **Vor Gebrauch die Sicherungen des Produkts prüfen.**
- **Für alle Messungen die entsprechenden Buchsen, Funktionen und Messbereiche verwenden.**
- **Die Messfühler nie parallel (über) zu einem Stromkreis oder einem Bauteil anschließen, wenn die Leitungen in die Strombuchsen eingesteckt sind.**

Zur Strommessung muss der zu testende Stromkreis unterbrochen und das Produkt mit dem Stromkreis in Serie geschaltet werden.

Die Strombereiche des Produkts sind 600,0 μA, 6000 μA, 60,00 mA, 400,0 mA, 6,000 A und 10,00 A.

Strommessung: siehe Abbildung 8, und fahren Sie wie folgt fort:

- 1. Den Stromkreis spannungsfrei machen. Alle Hochspannungskondensatoren entladen.
- 2. Die schwarze Leitung mit der **COM** -Buchse verbinden. Für Stromstärken zwischen 0 mA und 400 mA die rote Messleitung mit dem **mA/**μ**A**-Anschluss verbinden. Für Stromstärken über 400 mA die rote Leitung mit dem **A**-Anschluss verbinden.

#### *Hinweis*

*Zur Vermeidung einer Beschädigung der 400-mA-Sicherung des Produkts nur die mA/*μ*A-Buchse verwenden, wenn die Stromstärke mit Sicherheit kontinuierlich unterhalb von 400 mA liegt bzw. unterhalb von 600 mA für 18 Stunden oder weniger.*

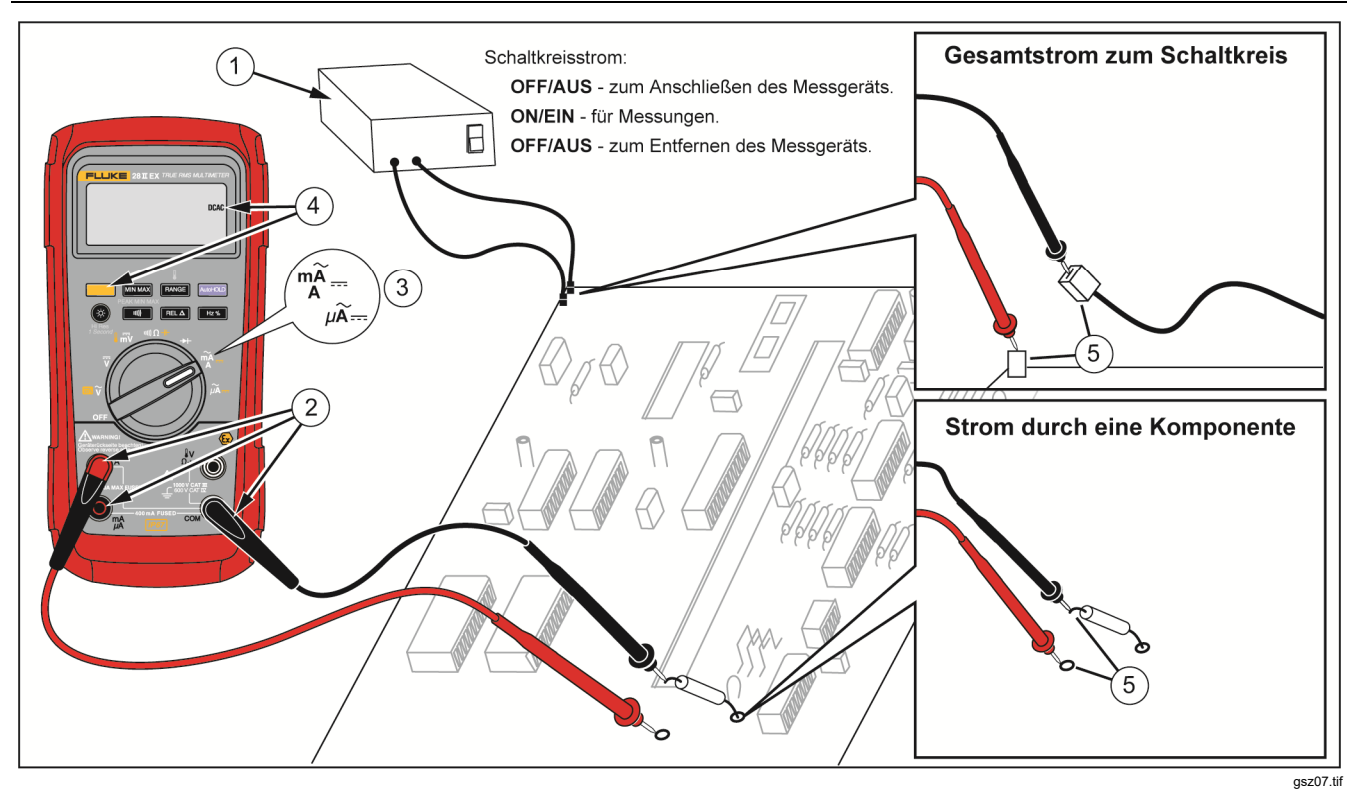

**Abbildung 8. Strommessungen** 

- 3. Bei Verwendung der **A**-Buchse den Drehschalter in Position mA/A drehen. Bei Verwendung der **mA/**μ**A**-Buchse für Stromstärken unterhalb 6000 μA (6 mA) den Drehschalter in die Position  $\mathbf{u} \widetilde{\mathbf{A}}$  und für Stromstärken oberhalb 6000 μA in die Position mλ= drehen.
- 4. Zum Messen von Gleichstromstärke a drücken.
- 5. Den zu testenden Stromkreis öffnen. Die schwarze Prüfspitze mit der negativeren Seite der Unterbrechung verbinden. Die rote Prüfspitze mit der positiveren Seite der Unterbrechung verbinden. Ein Vertauschen der Messleitungen erzeugt einen negativen Messwert, beschädigt das Produkt jedoch nicht.
- 6. Die Stromversorgung des Schaltkreises einschalten; dann die Anzeige ablesen. Den Wert und auch die rechts in der Anzeige angezeigte Einheit notieren (μA, mA oder A).
- 7. Die Stromversorgung des Schaltkreises ausschalten, und alle Hochspannungskondensatoren entladen. Das Produkt entfernen, und den Schaltkreis unter Normalbetrieb nehmen.

Ratschläge zum Messen von Strom:

- Wenn der Strommesswert 0 A beträgt, und der Bediener weiß, dass das Produkt ordnungsgemäß eingerichtet ist, die Sicherungen des Produkts prüfen. Siehe Abschnitt "Prüfen der Sicherungen".
- Strommessgeräte haben eine geringe Bürdenspannung, die sich auf den Schaltkreisbetrieb auswirken kann. Diese Bürdenspannung kann mit den in den technischen Angaben vermerkten Werten berechnet werden.

#### *Frequenzmessungen*

Das Produkt misst die Frequenz einer Spannung oder eines Stromsignals, indem es zählt, wie oft pro Sekunde das Signal eine Schwelle (Pegel) überschreitet.

Tabelle 7 fasst die Schwellenwerte und Anwendungen für Frequenzmessungen unter Berücksichtigung der verschiedenen Spannungs- und Strombereiche zusammen.

Zur Frequenzmessung das Produkt mit der Signalquelle verbinden. Dann Hz% drücken. Durch Drücken von WE wird die Triggerflanke zwischen + und umgeschaltet und durch ein Symbol auf der linken Anzeigenseite angezeigt (siehe Abbildung 9 unter "Tastgrad"). Drücken von **Douglon** stoppt und startet den Zähler.

Das Produkt wählt automatisch einen der fünf folgenden Frequenzbereiche: 199,99 Hz, 1.999,9 Hz, 19,999 kHz, 199,99 kHz und >200 kHz. Für Frequenzen von weniger als 10 Hz wird die Anzeige im Takt der Eingangsquelle aktualisiert. Unterhalb von 0,5 Hz kann die Anzeige instabil sein.

Richtlinien zum Messen von Frequenz:

- Wenn eine Messung 0 Hz ergibt oder instabil ist, liegt das Eingangssignal möglicherweise nahe am Triggerlevel oder darunter. Dieses Problem kann normalerweise durch Auswählen eines niedrigeren Bereichs korrigiert werden – dadurch wird die Empfindlichkeit des Produkts erhöht. In der Funktion  $\overline{\mathbf{v}}$  haben die unteren Bereiche auch geringere Triggerlevel.
- Wenn eine Messung wie ein Vielfaches des erwarteten Ergebnisses aussieht, ist das Eingangssignal möglicherweise verzerrt. Eine Verzerrung kann bewirken, dass der Trigger des Frequenzzählers mehrfach ausgelöst wird. Dieses Problem kann unter Umständen durch Auswählen eines höheren Spannungsbereichs behoben werden – dadurch wird die Empfindlichkeit des Produkts vermindert. Ebenso kann ein höherer Schwellenwert durch die Wahl eines Gleichspannungsbereichs versucht werden. Im Allgemeinen ist die niedrigste angezeigte Frequenz die richtige.

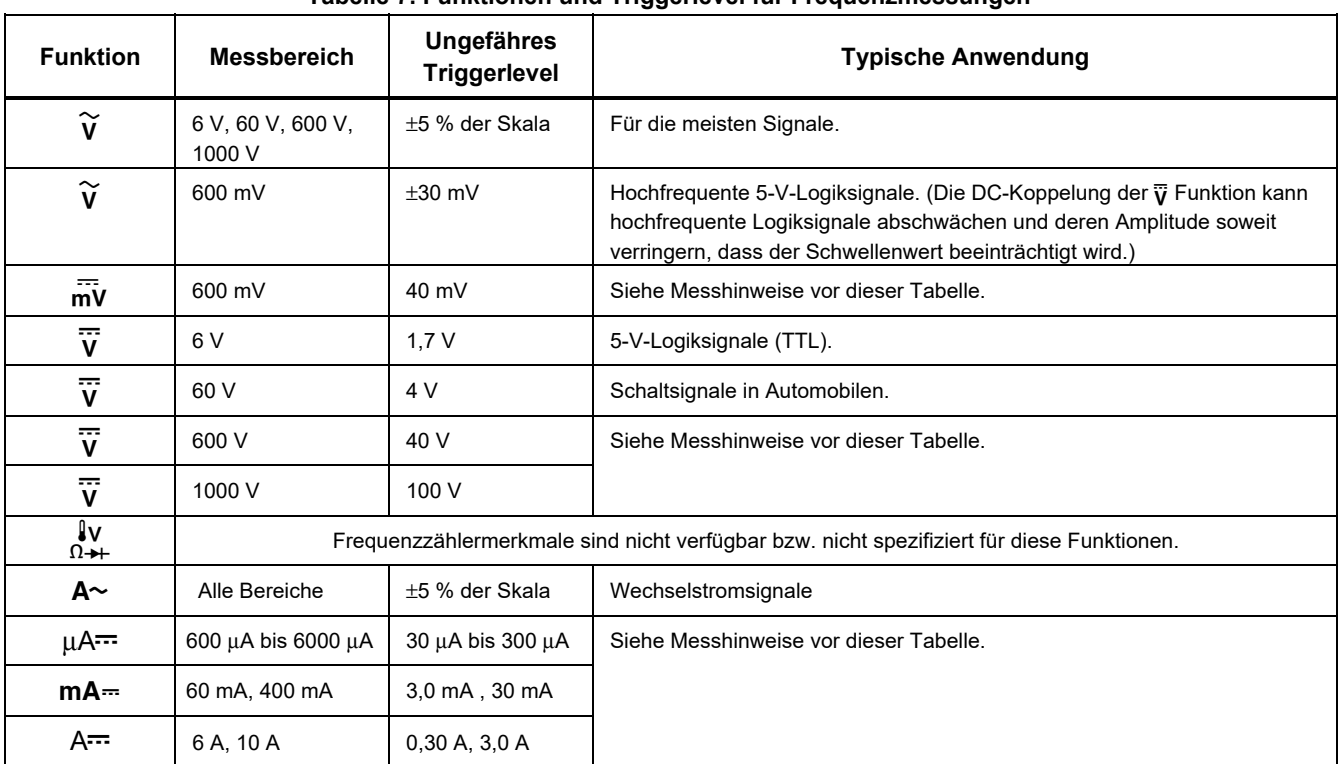

#### **Tabelle 7. Funktionen und Triggerlevel für Frequenzmessungen**

#### *Tastgradmessungen*

Tastgrad ist der Prozentsatz an Zeit (Impulsdauer zu Impulsperiodendauer), während dem ein Signal oberhalb oder unterhalb eines Triggerlevels liegt (siehe Abbildung 9). Der Tastgradmodus ist zum Messen von "Aus"-Zeit oder "Ein"-Zeit der Logik und Schaltsignalen optimiert. Systeme wie elektronische Kraftstoffeinspritzsysteme und unterbrechungsfreie Stromversorgungen werden durch Impulse variierender Breite gesteuert, die durch Messen des Tastgrads geprüft werden können.

Zum Messen des Tastgrads das Produkt auf die Messung von Frequenz einstellen Dann ein zweites Mal **Hz**% drücken. Wie bei der Frequenzfunktion kann auch hier die Steigung für den Messgerätzähler durch Drücken von **E geändert werden.** 

Für 5-V-Logiksignale den 6-V-Gleichspannungsbereich verwenden. Für 12-V-Schaltsignale in Fahrzeugen den 60-V-Gleichspannungsbereich verwenden. Für Sinussignale den niedrigsten Bereich auswählen, der kein mehrfaches Triggern bewirkt. (Im Allgemeinen kann ein verzerrungsfreies Signal die bis zu 10fache Amplitude des gewählten Spannungsbereichs haben.)

Falls die Messung eines Tastgrads instabil ist, auf MIN MAX drücken, und dann zur Darstellung des Mittelwertes (AVG) gehen.

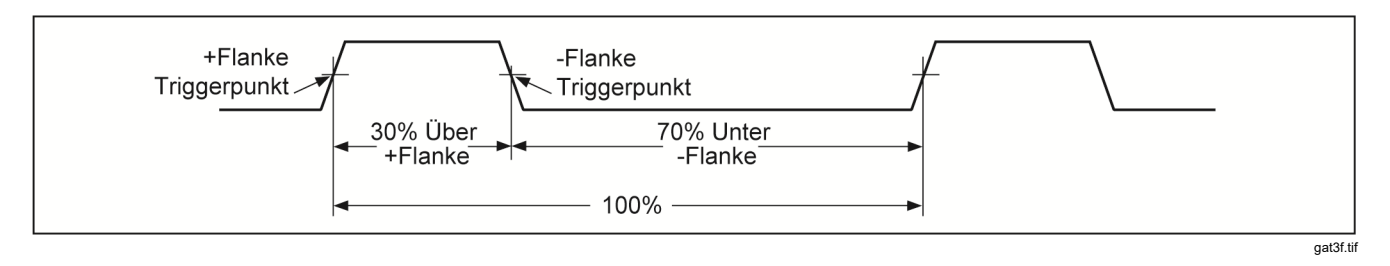

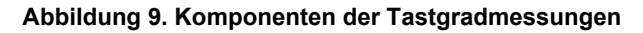

#### *Bestimmen der Impulsbreite*

Für ein periodisches Signal (das Signalmuster wiederholt sich in gleichen Zeitintervallen) kann die Zeit, in der das Signal entweder hoch oder niedrig ist, wie folgt bestimmt werden:

- 1. Signalfrequenz messen.
- 2. Ein zweites Mal **Hz%** drücken, um den Tastgrad des Signals zu bestimmen. **Ein drücken**, um die Messung der negativen oder positiven Signalkontinuität festzulegen, siehe Abbildung 9.
- 3. Die Impulsbreite mit Hilfe der folgenden Formel bestimmen:

Impulsbreite =  $\frac{\% \text{ Tastgrad} \div 100}{\text{Frequency}}$ 

# *HiRes-Modus*

Am Produkt @ eine Sekunde lang drücken, um den hochauflösenden Modus (HiRes) mit 4-1/2 Stellen aufzurufen. Die Messung wird mit der 10fachen normalen Auflösung und maximalen Werten von 19999 Zählraten dargestellt. Der HiRes-Modus kann außer bei Kapazitätsmessungen, Frequenzmessfunktionen, Temperatur und MIN MAX mit 250 μs (Spitze) überall eingesetzt werden.

Zum Zurückschalten in den 3-1/2-Ziffermodus 1 Sekunde lang gedrückt halten.

# *MIN-MAX-Aufzeichnungsmodus*

Die Betriebsart MIN MAX zeichnet die Minimalwerte und Maximalwerte der Eingangssignale auf. Sobald das Signal unter den bisherigen Minimalwert abfällt oder über den bisherigen Maximalwert ansteigt, ertönt ein Piepssignal, und das Produkt zeichnet den neuen Wert auf. In diesem Modus können zeitweilig aussetzende Signale registriert, Maximalwerte in Abwesenheit aufgezeichnet oder Anzeigenwerte dann aufgezeichnet werden, wenn eine Beobachtung der Anzeige während des Testbetriebs nicht möglich ist. In der Betriebsart MIN MAX kann auch ein Mittelwert aller Messungen berechnet werden, seit die Betriebsart aktiviert wurde. Zur Verwendung des Modus MIN MAX siehe Funktionen in Tabelle 8.

Die Ansprechzeit ist die Zeitspanne, für die ein Signal einen Wert annehmen muss, damit dieser Wert aufgezeichnet wird. Kürzere Ansprechzeiten erfassen kürzere Ereignisse, jedoch mit geringerer Genauigkeit. Bei einer Änderung der Ansprechzeit werden alle aufgezeichneten Anzeigen gelöscht. Das Produkt hat Ansprechzeiten von 100 ms und 250 μs (Spitze). Die wiedergegeben. Ansprechzeit von 250 μs wird in der Anzeige als **PER** 

Die Ansprechzeit von 100 ms ist am besten für die Aufzeichnung von Spannungsspitzen der Stromversorgung, Stromstößen und zeitweilig aussetzende Störungen geeignet.

Der im Modus mit ms angezeigte echte Mittelwert (AVG) ist das mathematische Integral aller Messungen seit dem Start der Aufzeichnung (Überlasten werden ausgeschieden). Der mittlere Messwert ist beim Glätten von instabilen Eingängen, beim Berechnen des Stromverbrauchs oder beim Schätzen, wie viel Prozent der Zeit ein Schaltkreis aktiv ist, nützlich.

Min Max zeichnet die Signalextreme auf, die länger als 100 ms dauern.

Spitze (Peak) zeichnet die Signalextreme auf, die länger als 250 μs dauern.

# *Glättungsfunktion (nur Einschaltoption)*

Wenn sich das Eingangssignal schnell ändert, bietet "Glätten" einen stabileren Messwert in der Anzeige.

Verwenden der Glättungsfunktion:

- 1. EANGE gedrückt halten, und das Produkt einschalten. Das Produkt zeigt 5--- an, bis **BANGE** losgelassen wird.
- 2. Das Glättungssymbol  $(\mathbb{W})$  erscheint links in der Anzeige und zeigt an, dass Glätten aktiviert ist.

#### **Tabelle 8. MIN-MAX-Funktionen**

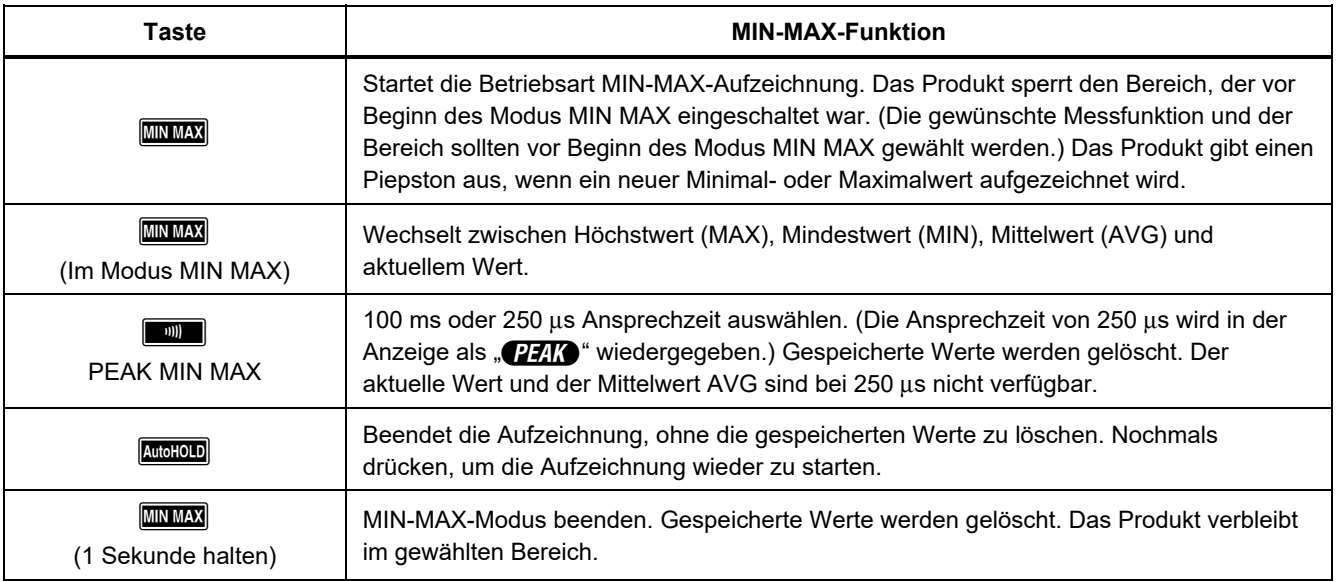

# *AutoHOLD-Modus*

### XW **Warnung**

**Zur Vermeidung von Stromschlägen oder Verletzungen den AutoHOLD-Modus nicht zum Prüfen verwenden, ob ein Stromkreis stromfrei ist. Der AutoHOLD-Modus kann instabile oder gestörte Pegel nicht festhalten.** 

Der AutoHOLD-Modus sperrt den aktuellen Wert in der Anzeige. Sobald ein neuer stabiler Wert festgestellt wird, ertönt ein Piepton und das Produkt zeigt den neuen Wert an. Auf **Douglon** drücken, um den AutoHOLD-Modus zu starten oder zu beenden.

# *Betriebsart Relativ (REL)*

Durch die Wahl des Relativmodus (FELA) setzt das Produkt die Anzeige auf Null und speichert die aktuelle Anzeige als Referenz für weitere Messungen. Das eingeschalteten Bereich. Zum Ausschalten dieses Modus Produkt sperrt den vor dem Drücken von RELA wieder auf **RELA** drücken.

Im Relativwertmodus ist die Messung immer die Differenz zwischen dem aktuellen Messwert und dem gespeicherten Referenzwert. Falls zum Beispiel der gespeicherte Referenzwert 15,00 V und die aktuelle Messung 14,10 V betragen, zeigt die Anzeige den Wert - 0,90 V an.

# *Instandhaltung*

## XW **Warnung**

**Zur Vermeidung von Stromschlägen und Verletzungen Reparatur- oder Servicearbeiten nur durch ECOM Instruments GmbH oder ein autorisiertes ECOM-Servicezentrum durchführen lassen, um die Produktzertifizierung zu erhalten.** 

## *Allgemeine Wartung*

Das Gehäuse des Produkts mit einem feuchten Lappen und milden Reinigungsmittel abwischen. Keine Scheueroder Lösungsmittel verwenden.

Schmutz und Feuchtigkeit in den Buchsen können Messergebnisse beeinflussen und die Eingangsalarmfunktion (Input Alert) fälschlicherweise auslösen. Die Buchsen wie folgt reinigen:

- 1. Das Produkt ausschalten, und alle Testleitungen entfernen.
- 2. Schmutz, der sich in den Buchsen verfangen hat, herausschütteln.
- 3. Einen sauberen Tupfer in eine milde Lösung aus Reinigungsmittel und Wasser einlegen. Jede Buchse mit dem Tupfer reinigen. Jede Anschlussklemme mit Druckluft trocknen, um das Wasser und Reinigungsmittel aus der Anschlussklemme auszublasen.

Fluke empfiehlt für das Produkt alle zwei Jahre eine Kalibrierung durch Fluke.

## *Prüfen der Sicherungen*

Wie in Abbildung 10 gezeigt, mit dem Produkt in der Funktion III)  $\Omega$  - eine Messleitung in die Buchse  $\mathbb{N}$ einführen und die Messfühlerspitze am anderen Ende der Messleitung gegen das Metall an der Stromeingangsbuchse halten. Wenn "LEAd" angezeigt wird, wurde die Messfühlerspitze zu weit in die Stromeingangsbuchse gesteckt. Die Messleitung ein wenig zurückziehen, sodass die Meldung erlischt und auf der Anzeige OL oder ein Widerstandsmesswert angezeigt wird. Der Widerstandswert muss der Abbildung 10 entsprechen. Wenn die Prüfungen Messungen ergeben, die von denen der Abbildung abweichen, das Produkt einem Service unterziehen.

## XW **Warnung**

**Zur Vermeidung von Stromschlägen oder Verletzungen vor dem Ersetzen des Batterien oder von Sicherungen die Messleitungen und alle Eingangssignale entfernen. Zur Vermeidung von Schäden oder Verletzungen dürfen NUR die Ersatzsicherungen mit den in Tabelle 9 angegebenen Betriebsdaten für Spannung, Stromstärke und Ansprechzeit eingesetzt werden.** 

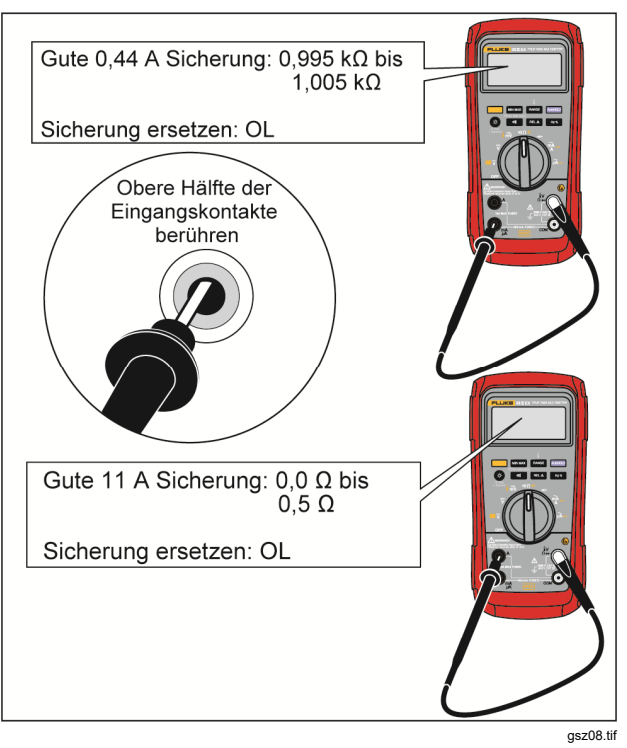

**Abbildung 10. Prüfen der Stromsicherungen** 

#### *Ersetzen der Batterien*

**Die Batterien durch drei AAA-Batterien (NEDA 24A oder IEC LR03) ersetzen.** 

#### XW **Warnung**

**Zur Vermeidung von elektrischen Schlägen oder Verletzungen sind folgende Vorschriften zu beachten:** 

- **Zur Vermeidung falscher Messungen müssen die Batterien ausgetauscht werden, wenn ein niedriger Ladezustand (**b**) angezeigt wird. Wenn die Anzeige "**batt**" anzeigt, funktioniert das Produkt nicht, bis die Batterien ersetzt werden.**
- **Nur drei 1,5-Volt-AAA-Batterien verwenden, die korrekt zur Stromversorgung des Produkts eingesetzt sind.- Eine Liste der zugelassenen Batterien ist finden Sie in Punkt 5.1 in den** *Sicherheitsanweisungen***. Alle Batterien müssen gleichzeitig mit den Batterien mit der gleichen Teilenummer außerhalb des explosionsgefährdeten Bereichs ersetzt werden.**

Die Batterien wie folgt ersetzen, siehe Abbildung 11:

- 1. Den Drehschalter auf OFF (AUS) drehen, und die Messleitungen von den Anschlüssen trennen.
- 2. Die sechs Torxschrauben an der Gehäuseunterseite entfernen und die Batteriefachabdeckung  $(\textcolor{black}{1})$ abnehmen.

#### *Hinweis*

*Beim Abheben der Batteriefachabdeckung darauf achten, dass die Gummidichtung an der Batteriefachabtrennung befestigt bleibt.* 

- 3. Die drei Batterien entnehmen und alle drei durch Alkalibatterien der Größe AAA ersetzen ( B).
- 4. Darauf achten, dass die Batteriefachdichtung (③) korrekt um die Außenkante der Batteriefachabdeckung angebracht ist.
- 5. Batteriefachabdeckung durch Ausrichten der Batteriefachabtrennung mit dem Batteriefach wieder einsetzen.
- 6. Batteriefachabdeckung mit den sechs Torxschrauben befestigen.

#### *Hinweis*

*Fluke empfiehlt, die Batterien bei längerer Lagerung aus dem Gerät zu nehmen.* 

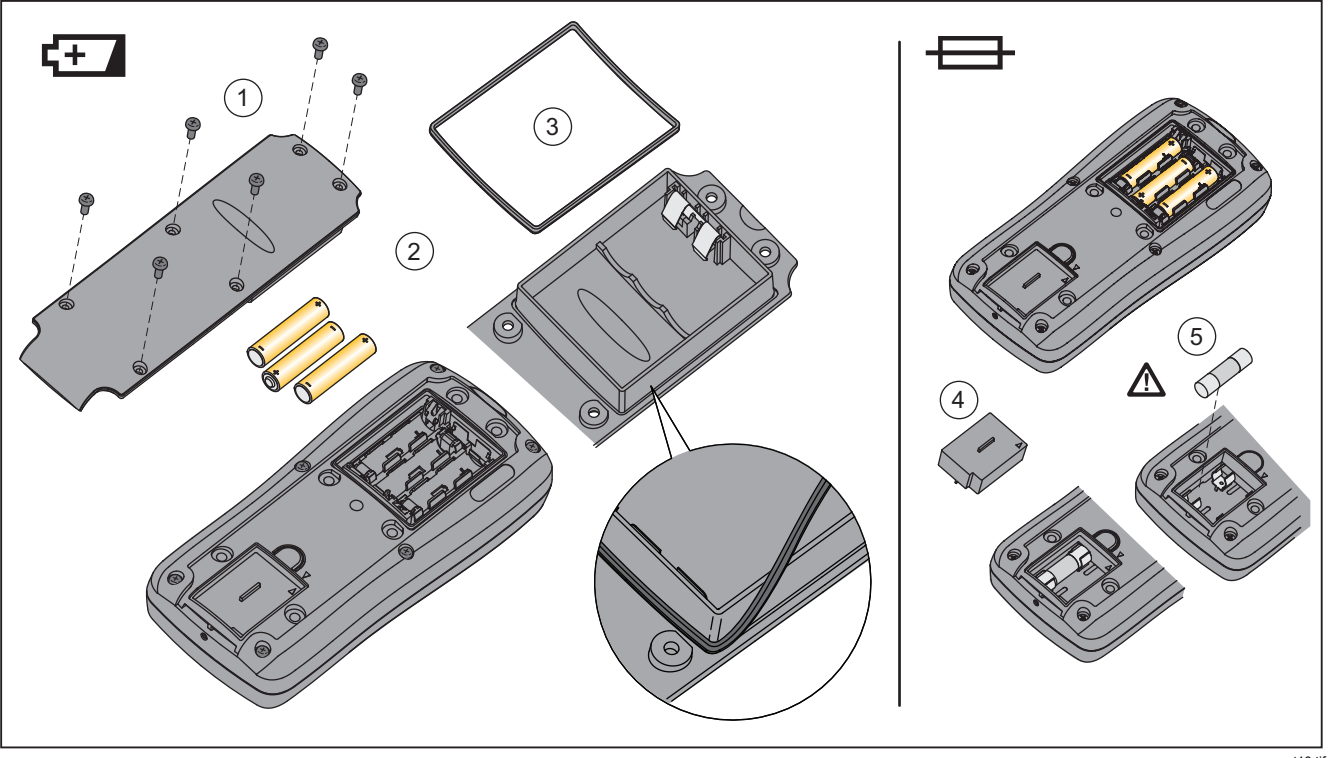

**Abbildung 11. Ersetzen von Batterien und Sicherungen** 

## *Ersetzen der Sicherungen*

Abbildung 11 hinzuziehen und die Sicherungen des Produkts wie folgt prüfen bzw. ersetzen:

- 1. Den Drehschalter auf OFF (AUS) drehen, und die Messleitungen von den Anschlüssen trennen.
- 2. Batteriefachabdeckung entfernen, wie in Schritt 2 des Abschnitts *Ersetzen der Batterien* beschrieben.
- 3. Sicherungsfachabdeckung  $(\overline{4})$  vorsichtig vom Sicherungsfach abheben.
- 4. Zum Entfernen der Sicherung 11-A ein Ende der Sicherung vorsichtig heraushebeln und dann die Sicherung aus der Halterung heben  $(6)$ .
- 5. NUR Ersatzsicherungen mit den in Tabelle 9 angegebenen Betriebsdaten für Spannung, Stromstärke und Ansprechzeit einsetzen.

Die 440-mA-Sicherung ist an der Sicherungsfachabdeckung befestigt. Zum Ersetzen der 440-mA-Sicherung muss eine neue Sicherungsbaugruppe verwendet werden.

- 6. Die Sicherungsbaugruppe im Sicherungsfach installieren.
- 7. Batteriefachabdeckung ersetzen, wie im Abschnitt *Ersetzen der Batterien* beschrieben.

# *Kundendienst und Ersatzteile*

Die Batterien und Sicherungen überprüfen, falls das Produkt ausfällt. In diesem Handbuch den sachgemäßen Gebrauch des Produkts nachlesen.

Ersatzteile und Zubehör sind in den Tabellen 9 und sowie in Abbildung 12 aufgeführt.

Hinweise zur Bestellung von Teilen und Zubehör sind Abschnitt *Kontaktaufnahme mit Fluke* zu entnehmen.

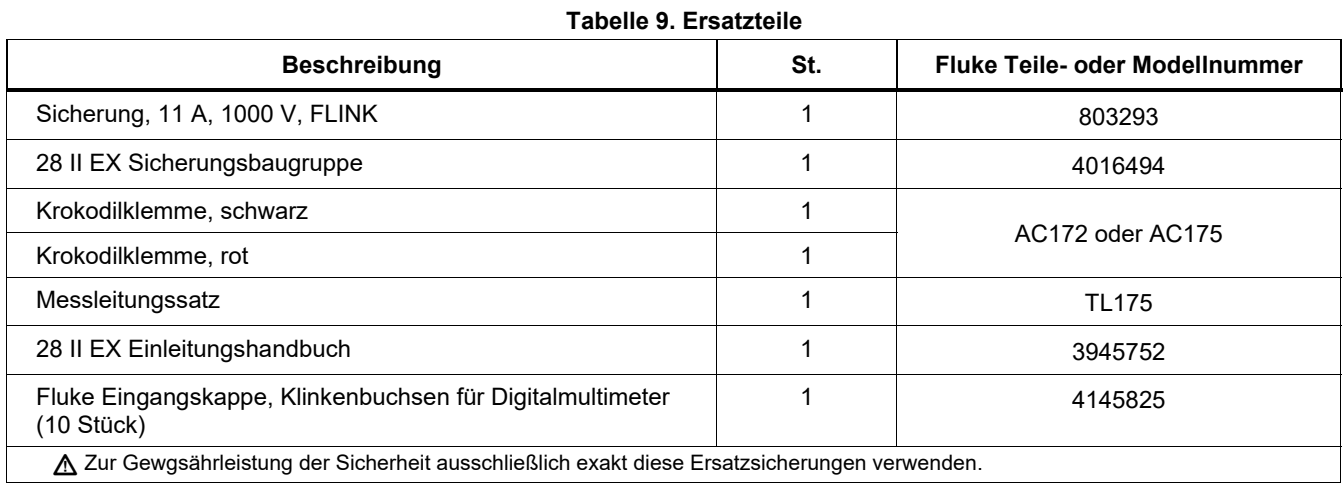

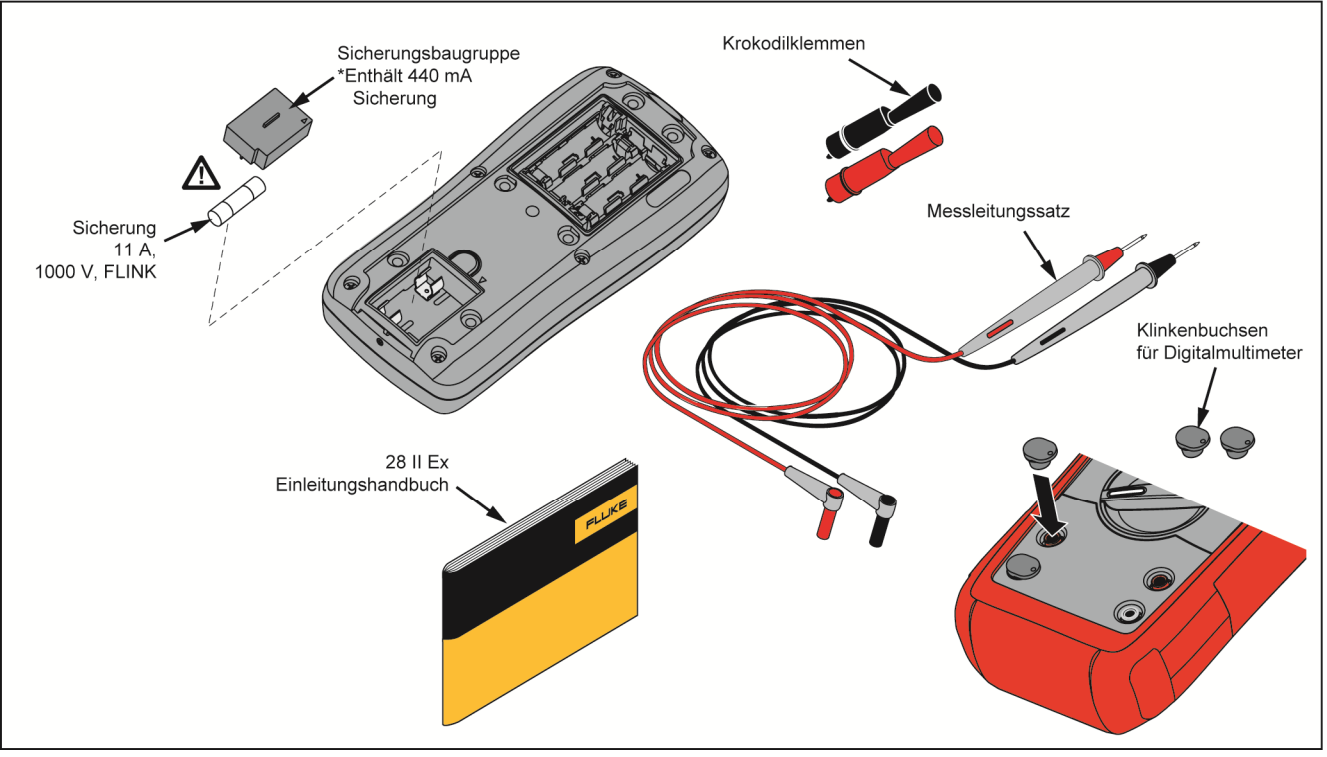

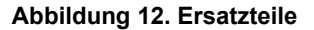

gsz11.tif

# *Allgemeine technische Daten*

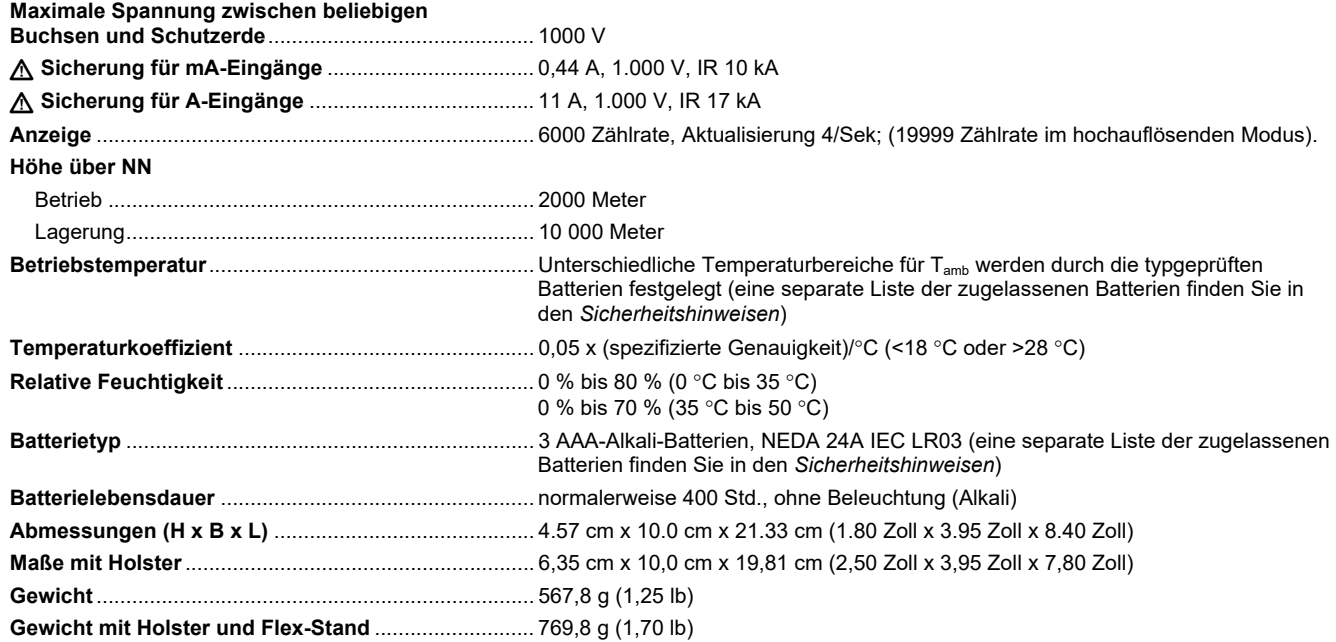

#### **Sicherheit**

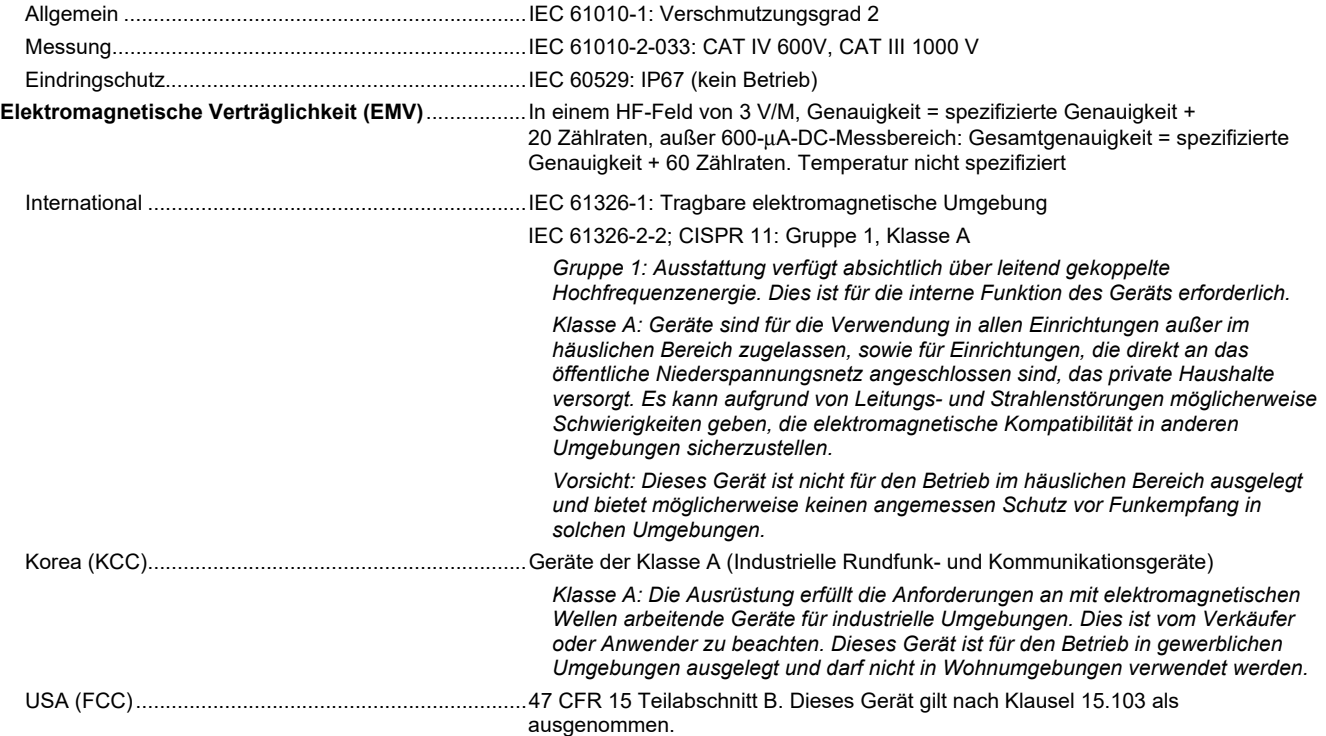

# *Ausführliche Spezifikationen*

Für alle detaillierten Spezifikationen:

Genauigkeit ist spezifiziert für die Dauer von zwei Jahren ab Kalibrierung bei Betriebstemperaturen von 18 °C bis 28 °C mit relativer Feuchtigkeit von 0 % bis 80 %. Genauigkeit spezifiziert als ±([% der Anzeige] + [Anzahl der niederwertigsten Stellen]). Im 4 ½-Ziffern-Modus muss die Zahl der niederwertigsten Stellen mit 10 multipliziert werden.

#### *Wechselspannung*

AC-Umwandlungen sind AC-gekoppelt und von 3 % bis 100 % des Messbereichs gültig.

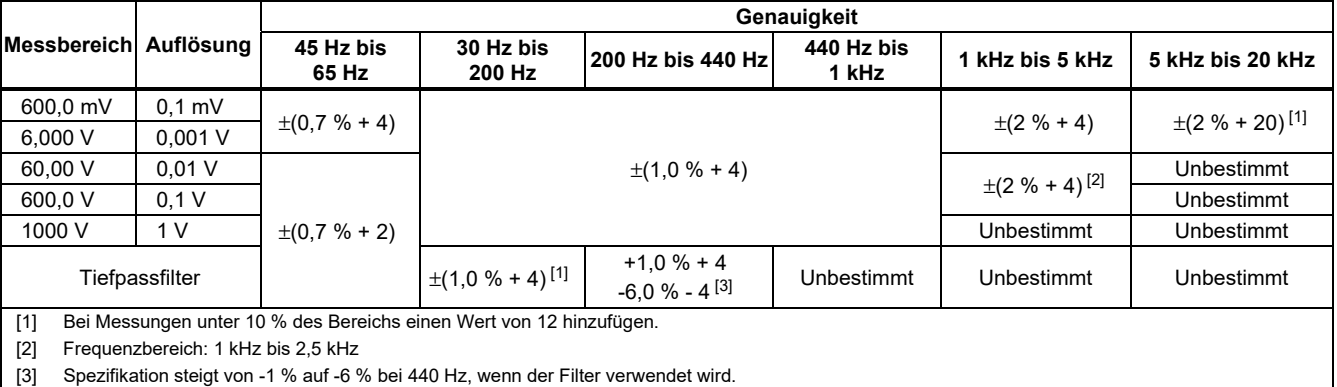

## *Gleichspannung, Leitfähigkeit und Widerstand*

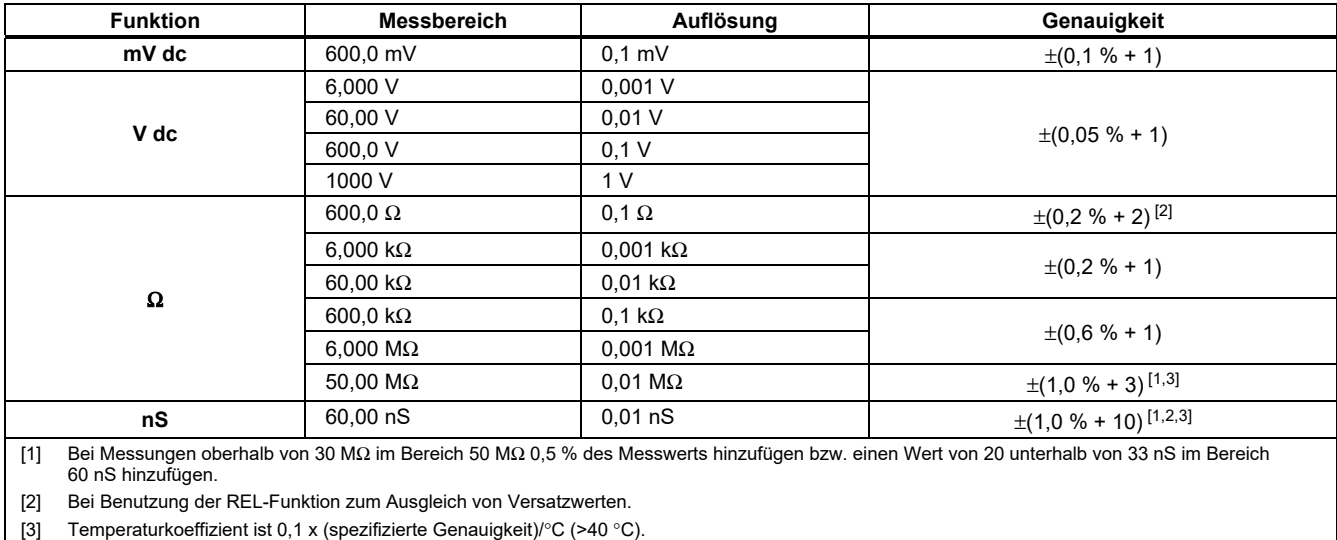

#### *Temperatur*

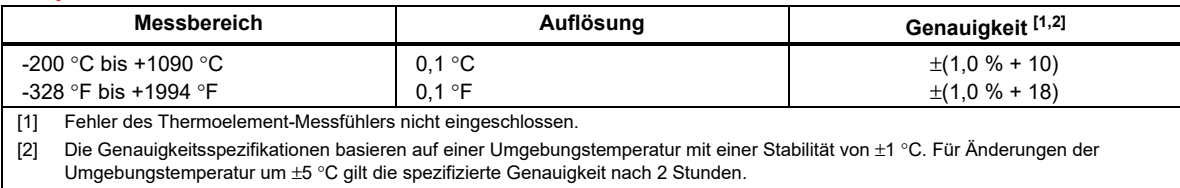

#### *Wechselstrom*

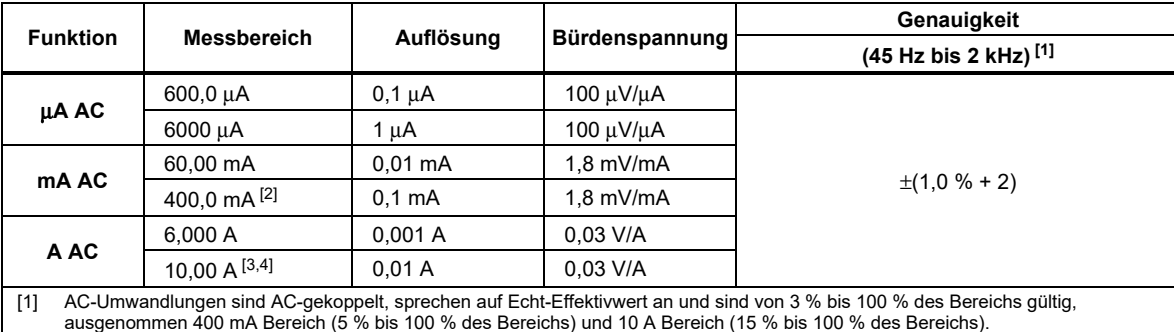

[2] 400 mA kontinuierlich; 600 mA für 18 Std maximal.

[3]  $\triangle$  10 A kontinuierlich bis 35 °C; <20 Minuten Ein, 5 Minuten Aus bei 35 °C bis 55 °C; >10–20 A für 30 Sekunden maximal; 5 Minuten aus.

[4] >10 A Genauigkeit nicht angegeben.

#### *Gleichstrom*

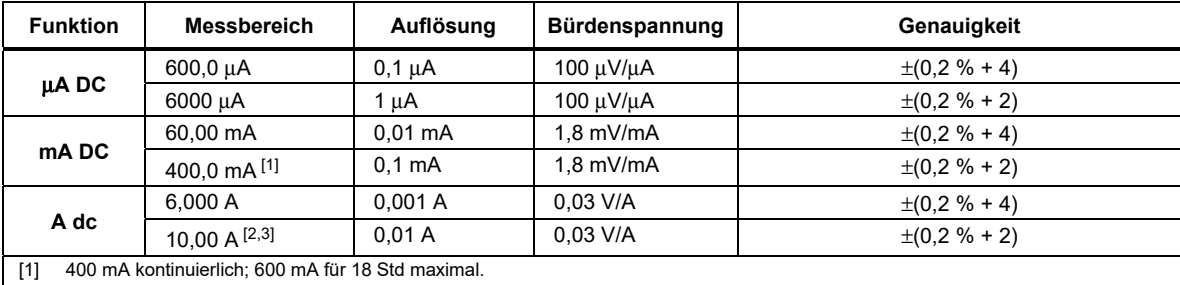

[2]  $\triangle$  10 A kontinuierlich bis 35 °C; <20 Minuten Ein, 5 Minuten Aus bei 35 °C bis 55 °C; >10–20 A für 30 Sekunden maximal; 5 Minuten aus.

[3] >10 A Genauigkeit nicht angegeben.

#### *Kapazität*

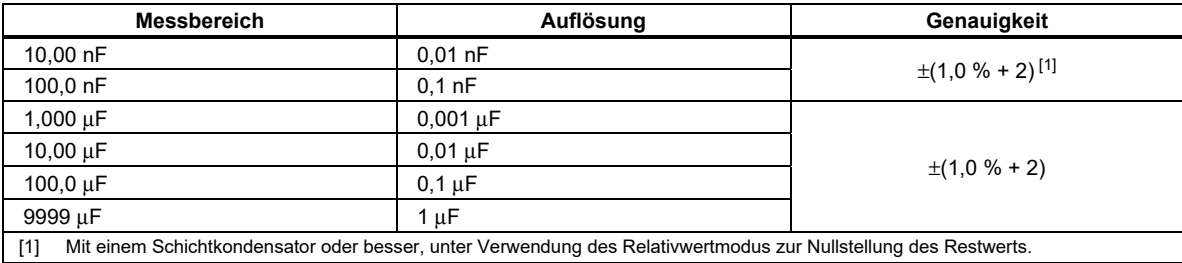

### *Diode*

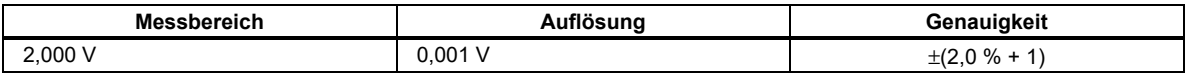

#### *Frequenz*

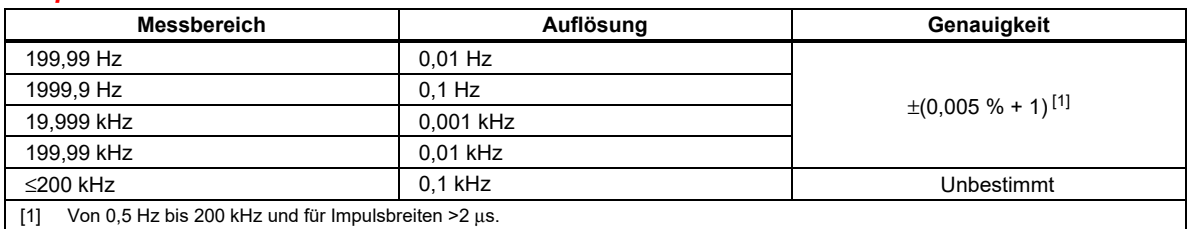

# *Empfindlichkeit und Schwellenwerte für Frequenzzähler*

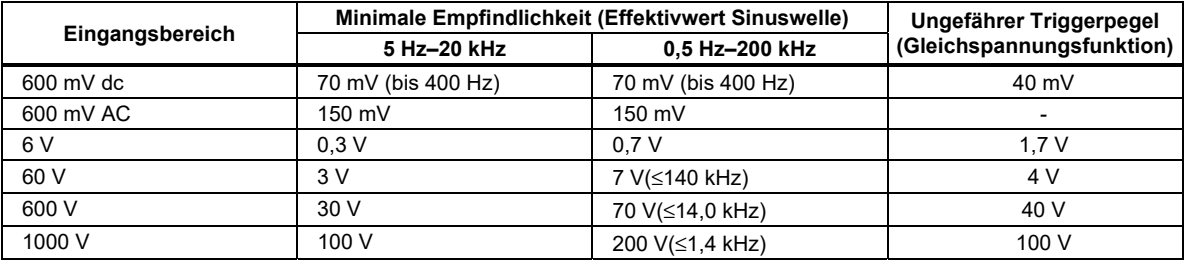

## *Tastgrad (V dc und mV dc)*

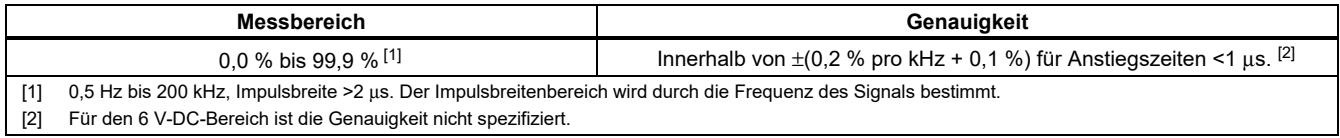

#### *Eingangskenndaten*

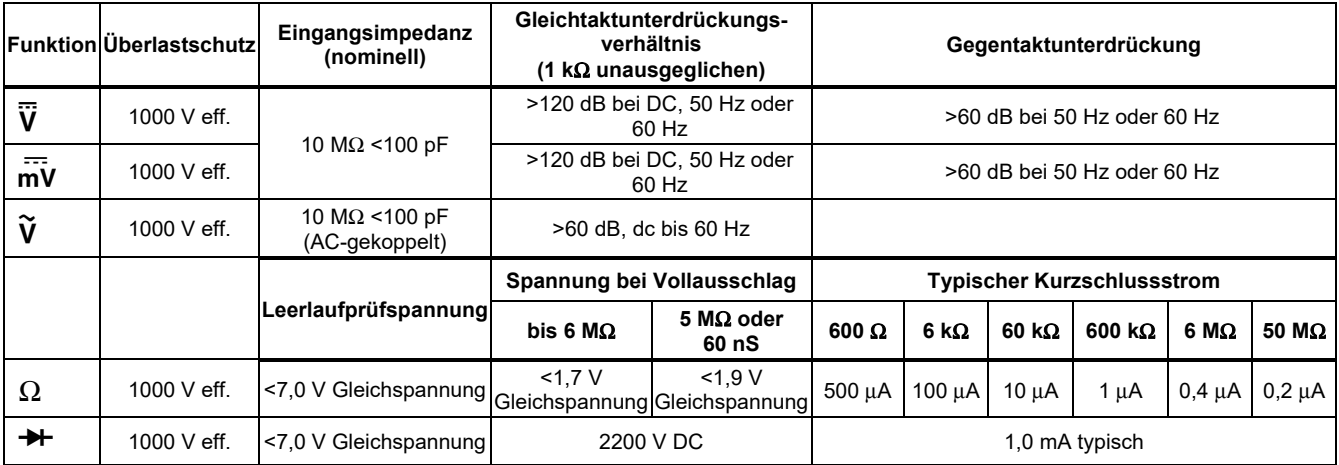

## *MIN-MAX-Aufzeichnung*

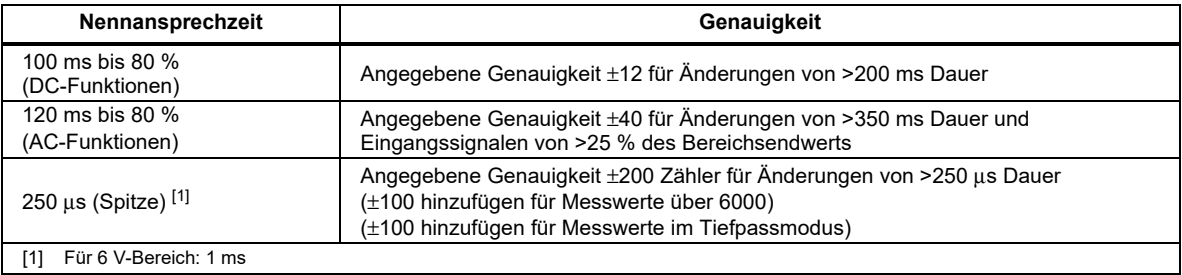